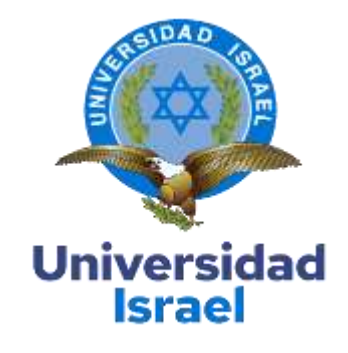

# **UNIVERSIDAD TECNOLÓGICA ISRAEL**

**ESCUELA DE POSGRADOS "ESPOG"**

# **MAESTRÍA EN EDUCACIÓN**

**MENCIÓN: GESTIÓN DEL APRENDIZAJE MEDIADO POR TIC**

*RPC-SO-10-No.189-2020*

**TRABAJO DE TITULACIÓN EN OPCIÓN AL GRADO DE MAGISTER**

**Título del trabajo:**

ENTORNO VIRTUAL PARA EL APRENDIZAJE DE NÚMEROS ENTEROS EN ESTUDIANTES DEL

8VO AÑO DE EDUCACIÓN GENERAL BÁSICA.

**Línea de Investigación:**

Procesos pedagógicos e innovación tecnológica en el ámbito educativo.

**Campo amplio de conocimiento:**

Educación

**Autor/a:**

Quishpe Ruiz Daniel Raúl

**Tutor/a:**

MSc. Yoandry Rivero Padrón

**Quito – Ecuador**

# **APROBACIÓN DEL TUTOR**

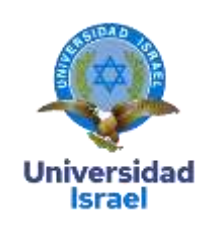

<span id="page-1-0"></span>Yo, **MSc. Yoandry Rivero Padrón**, con C.I: **0960285369**, en mi calidad de Tutor del trabajo de investigación titulado: **ENTORNO VIRTUAL PARA EL APRENDIZAJE DE NÚMEROS ENTEROS EN ESTUDIANTES DEL 8VO AÑO DE EDUCACIÓN GENERAL BÁSICA**.

Elaborado por: **Quishpe Ruiz Daniel Raúl**, de C.I: 1716897929, estudiante de la Maestría: **EDUCACIÓN**, mención: **GESTIÓN DEL APRENDIZAJE MEDIADO POR TIC** de la **UNIVERSIDAD TECNOLÓGICA ISRAEL (UISRAEL)**, como parte de los requisitos sustanciales con fines de obtener el Título de Magister, me permito declarar que luego de haber orientado, analizado y revisado el trabajo de titulación, lo apruebo en todas sus partes.

Quito D.M., 05 agosto de 2020.

**Firma**

\_\_\_\_\_\_\_\_\_\_\_\_\_\_\_\_\_

# Tabla de contenidos

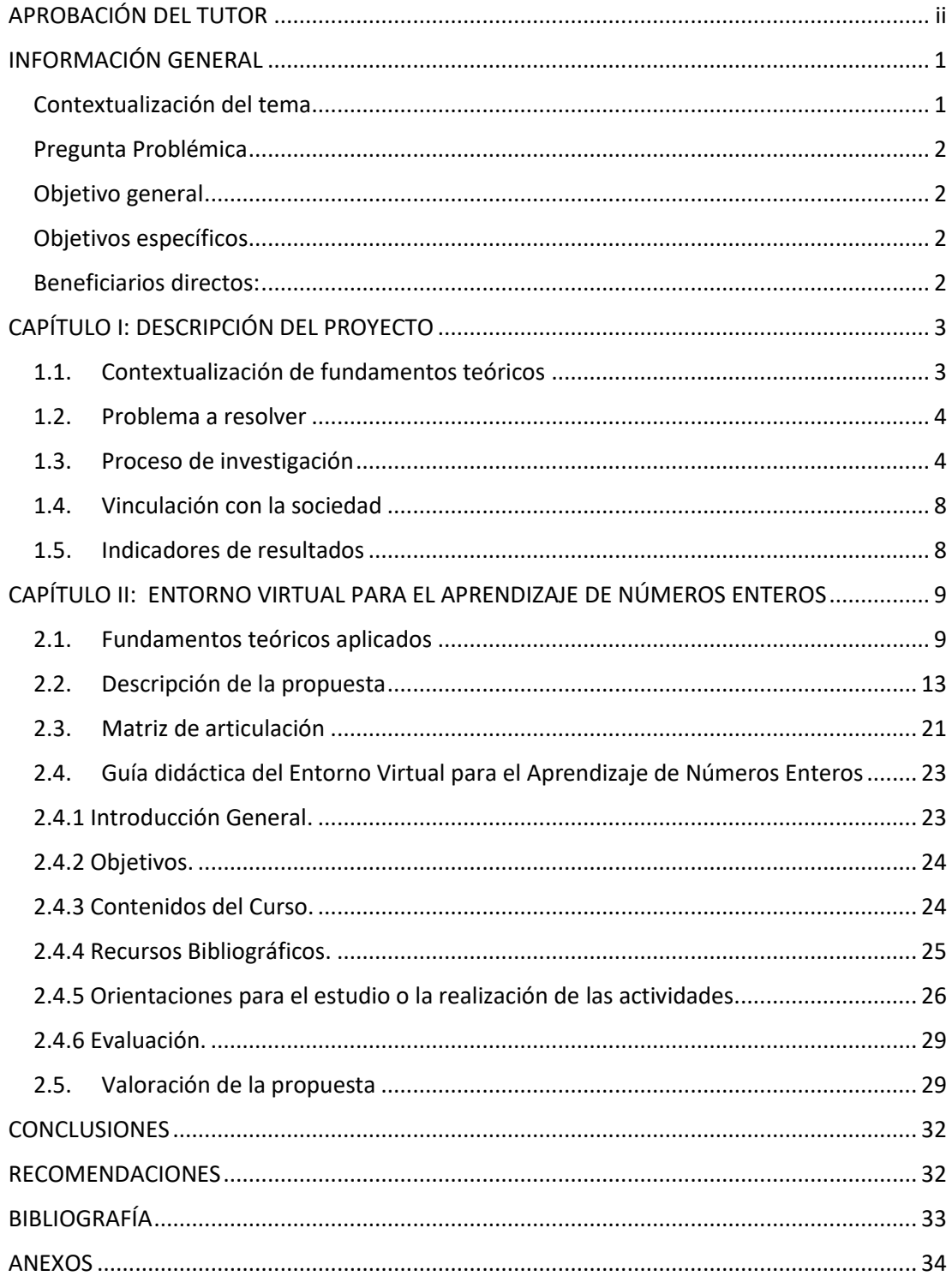

# **Índice de tablas**

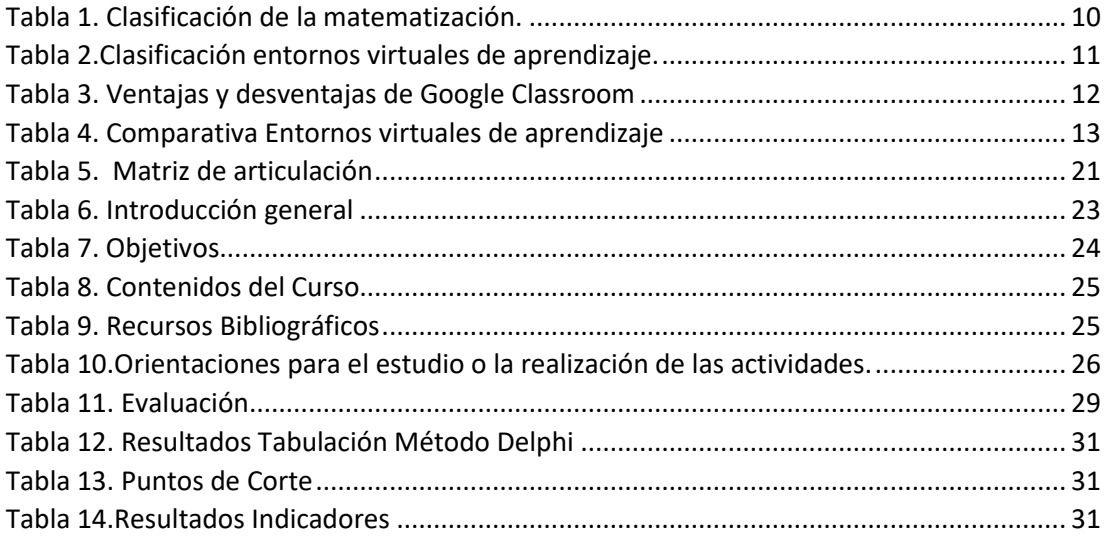

# **Índice de figuras**

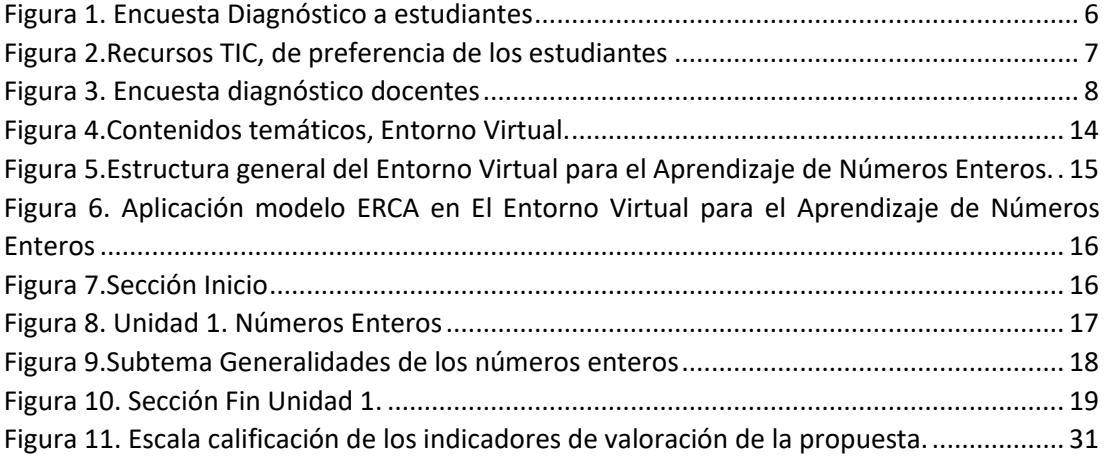

# **INFORMACIÓN GENERAL**

# <span id="page-6-1"></span><span id="page-6-0"></span>**Contextualización del tema**

La presente investigación se desarrolló en la Institución Educativa Leonardo Maldonado Pérez, ubicada, en la parroquia de Puembo; actualmente cuenta con 1055 estudiantes y 47 docentes, laborando en dos jornadas. Dentro de esta Institución Educativa se cuenta con un laboratorio de computación y acceso a internet. Por tanto, aprovechando los recursos tecnológicos que se tiene, se pretende brindar una alternativa moderna al método tradicional de enseñanza, que motive el aprendizaje de números enteros, en estudiantes del 8vo año de educación general básica para mejorar su desempeño académico.

Tomando en cuenta, los procesos pedagógicos e innovación tecnológica en el ámbito educativo, esta investigación, brinda una alternativa de solución, a un problema determinado en el proceso de enseñanza- aprendizaje de números enteros en la asignatura de Matemática, mediante la utilización de un entorno virtual.

El Entorno Virtual para el Aprendizaje de Números Enteros, brinda nuevas estrategias tecnológicas, llamativas y motivadoras, que permiten reutilizar y optimizar recursos, siendo una alternativa de solución pertinente y moderna, misma que además no representa un gasto económico significativo para la Institución Educativa Leonardo Maldonado Pérez.

Para la consecución de la presente investigación, en primer lugar, se recopiló información acerca de las necesidades y expectativas de los estudiantes, así como los diferentes criterios de los docentes de la asignatura, con la finalidad de que el producto resultante, despierte en los alumnos, el interés y la motivación por aprender los contenidos de la asignatura de Matemática, y que, para los docentes, este producto signifique una herramienta que dinamice el proceso de enseñanza aprendizaje.

Mediante la utilización de diferentes herramientas tecnológicas, se ofrece, procesos de enseñanza aprendizaje más didácticos, atractivos, interesantes y que se adapten al ritmo de aprendizaje, de los estudiantes. Y es precisamente estas características de los recursos TIC, que permite motivar la enseñanza de la Matemática; misma que tradicionalmente, y por lo general, no es del agrado para la mayoría de los estudiantes.

#### <span id="page-7-0"></span>**Pregunta Problémica**

¿Cómo incidir en los resultados del aprendizaje de los números enteros utilizando las TIC, en estudiantes del 8vo año de Educación General Básica de la Institución Educativa Leonardo Maldonado Pérez?

# <span id="page-7-1"></span>**Objetivo general**

Elaborar un Entorno Virtual para incidir en los resultados del aprendizaje de los números enteros en estudiantes de 8vo año de Educación General Básica en la Institución Educativa Leonardo Maldonado Pérez.

# <span id="page-7-2"></span>**Objetivos específicos**

- Diagnosticar el proceso de enseñanza aprendizaje de los números enteros en los estudiantes de 8vo año de Educación General Básica en la Institución Educativa Leonardo Maldonado Pérez.
- Fundamentar teóricamente el Entorno Virtual para el Aprendizaje de Números Enteros, en los estudiantes del 8vo año de Educación General Básica.
- Diseñar un Entorno Virtual en Google Classroom que integre las Herramientas Web 2.0 con el proceso de aprendizaje de los números enteros, en estudiantes de 8vo año de Educación General Básica en la Institución Educativa Leonardo Maldonado Pérez.
- Valorar la pertinencia del Entorno Virtual para el Aprendizaje de Números Enteros, utilizando el método de valoración de especialistas.

# <span id="page-7-3"></span>**Beneficiarios directos:**

La presente investigación tiene como producto final un Entorno Virtual, desarrollado en Google Classroom, y herramientas Web 2.0, para contribuir en el aprendizaje de números enteros, dentro de la asignatura de Matemática para la Institución Educativa Leonardo Maldonado Pérez; por tanto, como beneficiarios directos se tiene a los estudiantes de 8vo año de educación general básica, quienes, encuentran en este Entorno Virtual, una alternativa moderna y pertinente, que les permite tener un aprendizaje dinámico y motivador.

Y como beneficiarios indirectos tenemos a los docentes de la asignatura de Matemática, quienes pueden apoyarse de este Entorno Virtual para facilitar el proceso de enseñanzaaprendizaje.

# **CAPÍTULO I: DESCRIPCIÓN DEL PROYECTO**

# <span id="page-8-1"></span><span id="page-8-0"></span>**1.1.Contextualización de fundamentos teóricos**

A nivel de América Latina de acuerdo a Valverde "Los jóvenes no están preparados adecuadamente para cumplir los requisitos de matemáticas, que demanda la economía mundial, los causantes se hallan en los currículos débiles, recursos didácticos no adecuados y poca preparación de los maestros" (2010, pág. 13).

La presente investigación pretende desarrollar en los estudiantes el pensamiento lógico y abstracto con el objetivo de cumplir lo que plantea el Ministerio de Educación, en el currículo nacional 2016, que se encuentra en vigencia y menciona:

El propósito de enseñar Matemática es desarrollar en los estudiantes capacidades de razonamiento, comunicación, aplicación y valoración de las relaciones entre las ideas y los fenómenos de la realidad. (MinEduc, 2016, pág. 362)

Se encuentra en el Ecuador, estudios recientes como el de Sánchez, quien dentro de sus conclusiones manifiesta que "los bajos resultados de los aprendizajes de la Matemática, se debe a métodos de enseñanza deficientes, y que, siendo una tendencia de los estudiantes al aprendizaje interactivo y el uso de herramientas tecnológicas, estas mejoran el aprendizaje" (2019, pág. 51).

Otro estudio de investigación en Ecuador es el de Llanos, propone como alternativa de solución una Guía didáctica para el aprendizaje de números enteros, y en sus conclusiones menciona que "el uso de la tecnología, propicia el aprendizaje autónomo, la independencia y la responsabilidad a través de la participación y la asociación de conocimientos en el aula, teniendo al docente como orientador" (2019, pág. 12).

En la Institución Educativa Leonardo Maldonado Pérez donde se realiza en presente trabajo de investigación, se tiene el Documento Propuesta Pedagógica, y en su capítulo 5, manifiesta que:

La Institución Educativa Leonardo Maldonado Pérez, formadora de generaciones en las áreas de Ciencias y Contabilidad, se enmarca principalmente en un enfoque socioconstructivista, en el cual los estudiantes desde su educación básica superior, hasta tercero de bachillerato, construyen el conocimiento de acuerdo a los contenidos que nos imparte el currículo ecuatoriano, con ayuda incansable de docentes de las diferentes asignaturas. (CLMP, 2019, pág. 8)

En base al modelo constructivista, se diseña el Entorno Virtual para el Aprendizaje de Números Enteros, mediante la plataforma Google Classroom, y herramientas Web 2.0, para contribuir con la enseñanza de los números enteros en estudiantes de octavo año de educación general básica, de la Institución Educativa Leonardo Maldonado Pérez, aplicando la metodología ERCA, mediante la utilización de diferentes recursos TIC, que permiten la interactividad por parte del estudiante y el docente.

Por otro lado, al tratarse de un entorno de aprendizaje Blended Learning, permite el trabajo del estudiante, dentro y fuera del salón de clase, contribuyendo al aprendizaje autónomo, aprendizaje colectivo, y el refuerzo académico.

#### <span id="page-9-0"></span>**1.2.Problema a resolver**

Las evaluaciones ser Bachiller del año lectivo 2018- 2019 (Anexo A), permiten evidenciar que apenas el 18,6% de los estudiantes de la Institución Educativa Leonardo Maldonado Pérez, que corresponden a 25 de un total de 134 estudiantes, obtuvieron un resultado satisfactorio y excelente, dentro del campo dominio Matemático, mientras que el 81,4% que corresponden 109 estudiantes, obtuvieron un resultado entre insuficiente y elemental.

Al observar los resultados poco satisfactorios que se obtuvieron en las evaluaciones aplicadas al finalizar el primer quimestre del año lectivo 2019-2020(Anexo B), en el área de Matemática se pueden evidenciar dificultades para trabajar con números enteros, esto repercute en la enseñanza de los contenidos consecutivos en el mismo año lectivo, así como en la adquisición de nuevos conocimientos en niveles superiores.

Por tanto, el problema radica en, ¿Cómo incidir, mediante el uso de TIC, en el aprendizaje de los números enteros, de los estudiantes del 8vo año de Educación General Básica de la Institución Educativa Leonardo Maldonado Pérez?

# <span id="page-9-1"></span>**1.3.Proceso de investigación**

En el presente proyecto se aplicó la investigación mixta, es decir, se consideran mediciones cuantitativas y cualitativas.

Se realizan mediciones cuantitativas para analizar estadígrafos, referentes a información de encuestas y otros instrumentos aplicados en la etapa de diagnóstico y valoración de la de la propuesta.

Se realizan mediciones cualitativas al momento de indagar percepciones de satisfacción y conformidad respecto de la propuesta.

Esta combinación de mediciones cuantitativas y cualitativas permiten tener un entendimiento más amplio del fenómeno a investigar:

Los diseños mixtos se fundamentaron en la posición pragmática (el significado, valor o veracidad de una expresión se determina por las experiencias o las consecuencias prácticas que tiene en el mundo) o en la posición dialéctica (hay una mejor comprensión del fenómeno cuando se combinan los paradigmas). (Rocco et al, 2003, pág. 21)

Por otro lado, es preciso mencionar que esta investigación es de tipo descriptiva, ya que como afirma Cazau "En un estudio descriptivo se seleccionan una serie de cuestiones, conceptos o variables y se mide cada una de ellas independientemente de las otras" (2006, pág. 27).

Los métodos de investigación que se utilizan son: Método de investigación de análisissíntesis, para recabar información acerca de los antecedentes de esta investigación, así como el marco teórico. Método Inductivo Deductivo, para establecer el problema a resolver, así como la propuesta de solución, partiendo de lo particular a lo general y viceversa. Métodos matemático estadístico, al momento de realizar estadígrafos y cálculos estadísticos y porcentuales. y métodos Empíricos como la observación para recolectar información acerca de los gustos e intereses de los estudiantes.

Todos estos métodos de investigación, se combina con técnicas e instrumentos de recolección de datos como el análisis de documentos, para la revisión de documentos como tesis, libros, evaluaciones, y demás documentación pertinente.

La encuesta se utiliza, para recabar información acerca de diagnóstico y antecedentes de esta investigación, la observación para establecer particularidades de los beneficiarios y la técnica Delphi para la valoración de la propuesta de solución, fruto de esta investigación.

Para esta Investigación se trabajó con una muestra intencional de 28 estudiantes, cuya edad está entre 12 y 15 años, quienes forman parte del octavo año de educación general básica paralelo B, en este caso la población coincide con la muestra y por tanto esta investigación se la considera de aula.

Para esta muestra se utiliza la encuesta (Anexo C), como medio para recabar información acerca del nivel de motivación, comprensión, utilización de recursos tecnológicos respecto de la asignatura de Matemática, en el tema de números enteros.

Una vez realizada la tabulación y elaborados los cálculos porcentuales a través de tablas de frecuencia y gráficos estadísticos, los resultados se muestran en la siguiente figura:

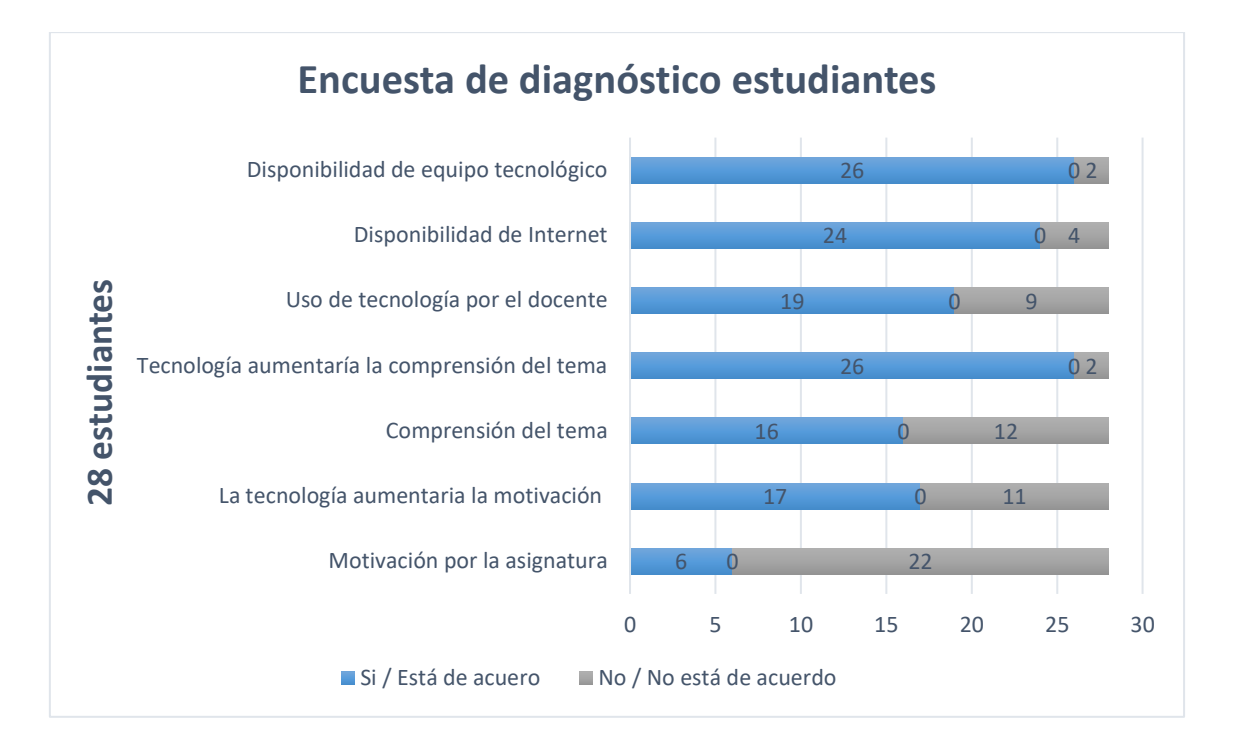

#### <span id="page-11-0"></span>*Figura 1. Encuesta Diagnóstico a estudiantes*

En base a la figura 1. se puede concluir que, la implementación del Entorno Virtual para el Aprendizaje de Números Enteros, es viable ya que, tanto en la Institución Educativa como en los hogares de los estudiantes, disponen de internet en un 85,71% y de equipo tecnológico en un 92.86%.

En cuanto al uso de la tecnología y su aporte a la motivación y comprensión por el tema, se puede concluir que es pertinente su utilización ya que los docentes, en un porcentaje de 67,86% utilizan recursos tecnológicos y los estudiantes manifiestan en un porcentaje del 60,71% que la tecnología aumenta su motivación y el 92,86% de alumnos dice que facilita la comprensión del tema.

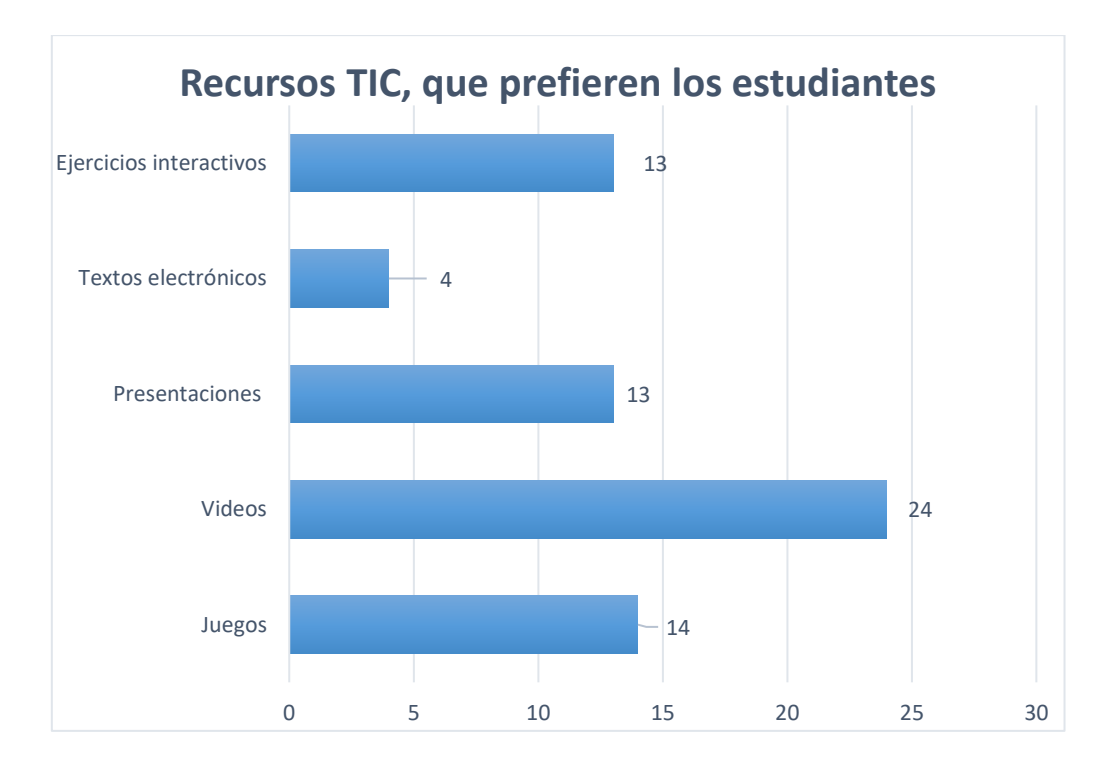

<span id="page-12-0"></span>*Figura 2.Recursos TIC, de preferencia de los estudiantes*

En cuanto a los recursos tecnológicos que prefieren los estudiantes se puede observar en la figura 2. que el 86%, prefiere los videos, el 50% se inclina por los juegos, el 46% prefiere las presentaciones, respecto a los ejercicios interactivos el 46% se inclina por este recurso y tan solo el 14% prefiere los textos electrónicos.

Con el objetivo de tener una visión más amplia de los factores que afectan en el aprendizaje de los números enteros, también se aplicó una encuesta a 5 docentes de la asignatura de Matemática, que pertenecen a la Institución Educativa Leonardo Maldonado Pérez.

Para este efecto se utiliza la encuesta (Anexo D), como medio para recabar información acerca de las dificultades en la enseñanza de números enteros, así como la utilización, acceso y aceptación de aplicación de recursos TIC en docentes.

Una vez realizada la tabulación y elaborados los cálculos porcentuales a través de tablas de frecuencia y gráficos estadísticos (Anexo E), se muestran lo resultados en la siguiente figura:

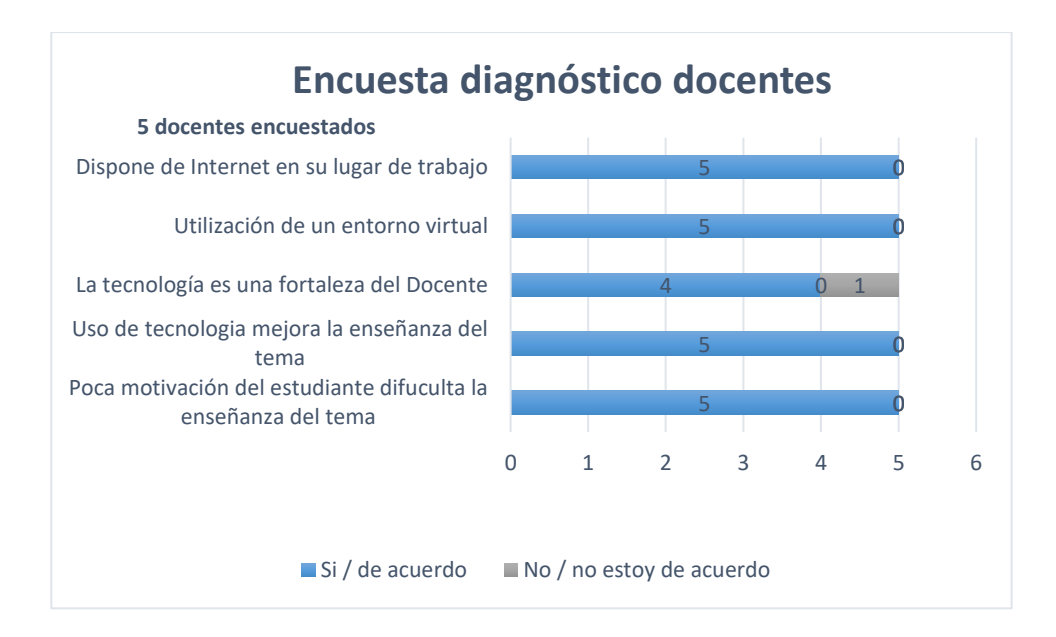

# *Figura 3. Encuesta diagnóstico docentes*

<span id="page-13-2"></span>Como se puede observar en la figura 3. El 100% de los docentes encuestados afirman que la falta de motivación en los estudiantes, es un factor que dificulta la enseñanza del tema, también se puede concluir que el 100 % de los docentes ha utilizado un Entorno Virtual, lo que hace más fácil la implementación del mismo y esto mejoraría la enseñanza del tema de acuerdo al 100% de los docentes encuestados.

# <span id="page-13-0"></span>**1.4.Vinculación con la sociedad**

Este trabajo de investigación se articula con el Proyecto Educativo de la Institución Educativa, por el hecho de ser una alternativa de innovación en el proceso de enseñanza, de números enteros.

Los usuarios finales del producto, fruto de la presente investigación, son los estudiantes del octavo año de educación general básica, ya que tiene en sus manos una alternativa tecnológica, que contribuye a la enseñanza de la Matemática, y los docentes de la asignatura, ven en producto, una herramienta, como apoyo concreto en su asignatura.

En definitiva, el Entorno Virtual para el Aprendizaje de Números Enteros, supone un salto de innovación tecnológica, respecto de la forma tradicional, del proceso de aprendizaje de los números enteros, ya que dinamiza los contenidos temáticos, volviéndolos atractivos e interactivos, motivando de esta manera el aprendizaje.

# <span id="page-13-1"></span>**1.5.Indicadores de resultados**

Como indicadores de resultados de esta investigación, se tienen:

Las evaluaciones donde se evidencian el nivel de las destrezas adquiridas por parte de los estudiantes, con el uso del Entorno Virtual para el Aprendizaje de Números Enteros.

El nivel de aceptación del Entorno Virtual para el Aprendizaje de Números Enteros, como fruto de esta investigación, por parte de estudiantes y docentes.

El nivel motivacional por la asignatura de Matemática, por parte de los estudiantes, a través del Entorno Virtual para el Aprendizaje de Números Enteros.

La valoración de especialistas, en cuanto a la pertinencia, practicidad, y facilidad de uso del Entorno Virtual para el Aprendizaje de Números Enteros.

# **CAPÍTULO II: ENTORNO VIRTUAL PARA EL APRENDIZAJE DE NÚMEROS ENTEROS**

# <span id="page-14-1"></span><span id="page-14-0"></span>**2.1.Fundamentos teóricos aplicados**

La propuesta de solución, fruto de la presente investigación, toma como referencia los principios epistemológicos y pedagógicos del currículo nacional de Educación 2016, que corresponden a los siguientes conceptos y bases teóricas.

# **El constructivismo**

En este paradigma, se entrega a los alumnos las herramientas pertinentes y necesarias, con las cuales construyen su propio conocimiento, como afirma Parreño "los profesores proporcionan a los estudiantes las estrategias necesarias para promover un aprendizaje significativo, interactivo y dinámico, despertando la curiosidad del estudiante por la investigación" (2009, pág. 25).

# **Teoría de aprendizaje ERCA**

Para el desarrollo de esta investigación se utiliza le teoría de aprendizaje ERCA, de acuerdo a Kolb, (1984) esta teoría se basa en el constructivismo, e inicia el ciclo considerando el conocimiento previo de los estudiantes, y en base a este, genera el nuevo conocimiento, esta teoría de aprendizaje tiene 4 etapas en su desarrollo, que son la experiencia concreta, la reflexión, la conceptualización y la aplicación.

# **Didáctica de la Matemática**

La didáctica sobre cualquier asignatura de acuerdo a Freudental (1991), es "la organización de los procesos de enseñanza y aprendizaje relevantes para tal materia" (1991, pág. 45).

De acuerdo a Cruz, "La Matemática como actividad posee una característica fundamental: La matematización. Matematizar es organizar y estructurar la información que aparece en un problema, identificar los aspectos matemáticos relevantes, descubrir regularidades, relaciones y estructuras" (2015, pág. 4).

La clasificación de la matematización se puede considerar:

La matematización se clasifica en matematización horizontal y la matematización vertical. Estos dos componentes de la matematización pueden ayudar a caracterizar los diferentes estilos o enfoques en la enseñanza de la Matemática. (Treffers, 1987, pág. 247)

En la siguiente tabla se puede observar dicha clasificación:

# <span id="page-15-0"></span>*Tabla 1. Clasificación de la matematización.*

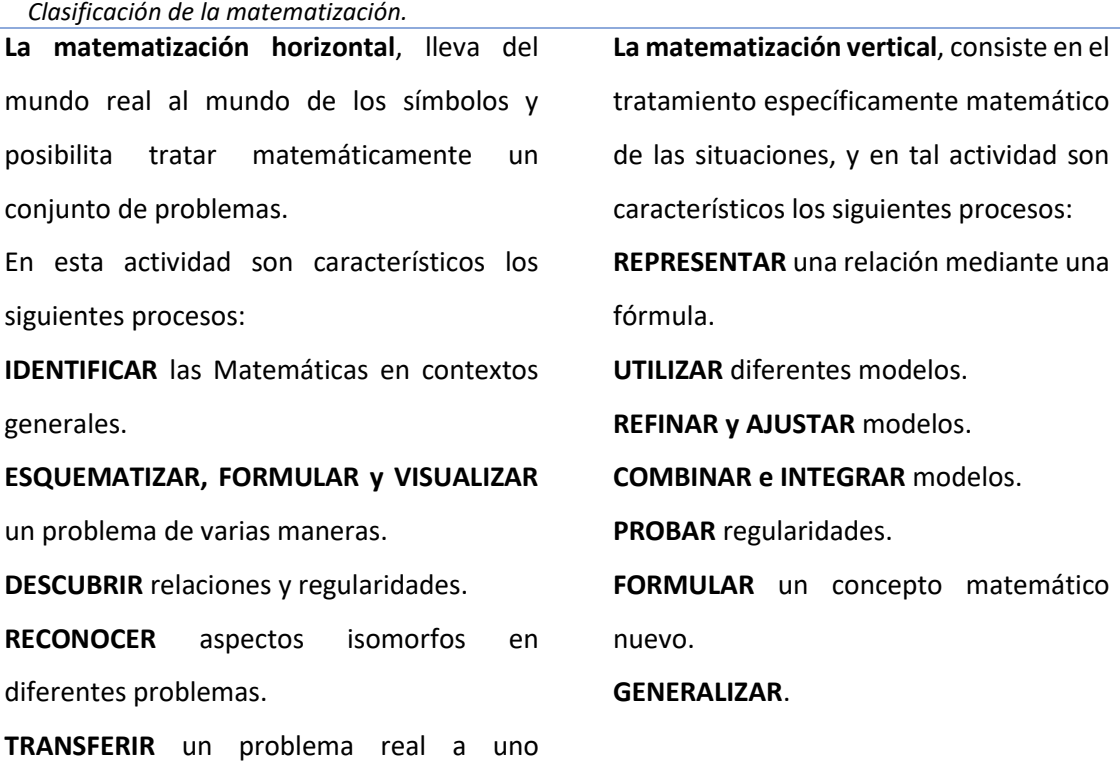

matemático.

**Fuente:** (Treffers, 1987, pág. 247)

# **Blended Learning**

Según Gonzáles "La modalidad blended learning o b-learning, utiliza elementos de la educación presencial y elementos de la educación a distancia" (González, 2015).

El producto, fruto de esta investigación, al tratarse un Entorno Virtual, en línea, favorece el aprendizaje, no solamente al interior del salón de clase, además permite que los estudiantes puedan ingresar desde sus hogares o cualquier otro sitio, las veces que requieran, y a la hora

que sea, permitiendo mayor flexibilidad y facilidad de acceso, brindando además un aprendizaje más personalizado y adaptado al ritmo de cada estudiante.

# **Entorno Virtual de enseñanza - aprendizaje**

Un entorno virtual de aprendizaje se puede definir como un medio, donde interactúan, docentes y estudiantes, en búsqueda de cumplir un objetivo en común, como menciona Tamayo "Un entorno virtual de enseñanza - aprendizaje (EVE-A) es un conjunto de facilidades informáticas y telemáticas para la comunicación y el intercambio de información en el que se desarrollan procesos de enseñanza – aprendizaje" (2007, pág. 34).

Por tanto, para la presente investigación se considera un Entorno Virtual para el Aprendizaje de Números Enteros.

# **Clasificación de Entornos Virtual de enseñanza - aprendizaje**

<span id="page-16-0"></span>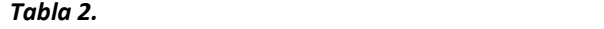

*Clasificación entornos virtuales de aprendizaje.*

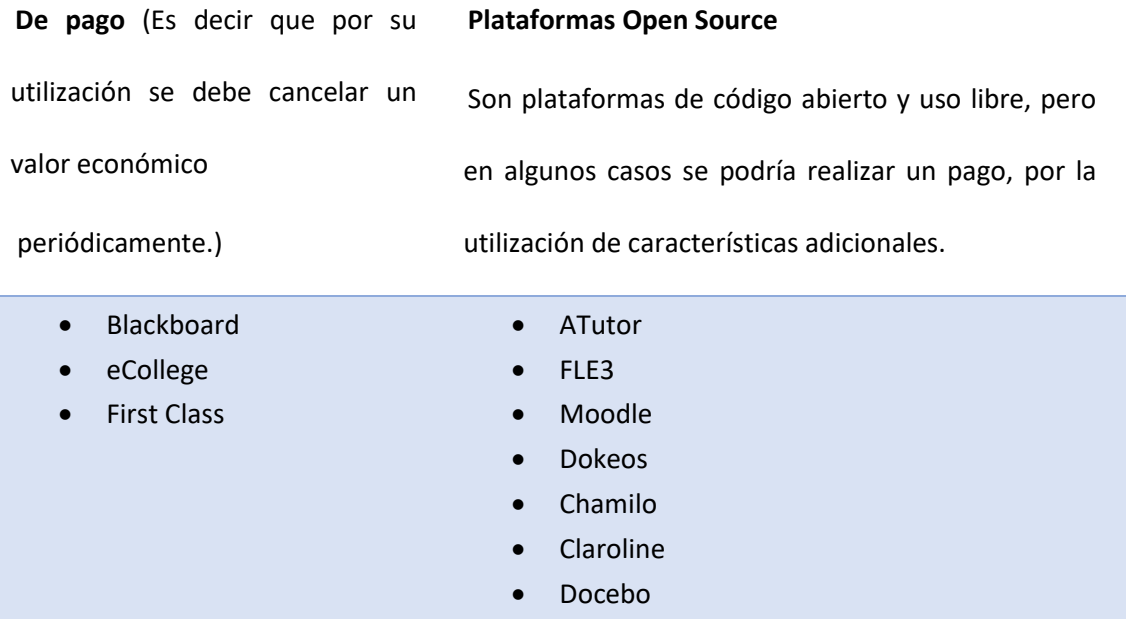

• Sakai

**Fuente:** (Elaboración propia)

# **Google Classroom**

Se trata de una plataforma gratuita, diseñada por Google, donde interactúan docentes y estudiantes de manera virtual: en esta plataforma los docentes crean y programan, actividades tareas, mismas que son desarrolladas por los estudiantes y entregadas a través de la misma plataforma al docentes para su evaluación, es importante mencionar que cuando el docente genera actividades y documentos, estos recursos se almacenan dentro de Google drive automáticamente , también los documentos que se comparten con estudiantes también se guardarán en Google Drive, dentro de la carpeta de estudiantes, este documento podría ser evaluado por el docente . (Romero, 2018, pág. 2)

# <span id="page-17-0"></span>*Tabla 3. Ventajas y desventajas de Google Classroom*

*Ventajas y desventajas de Google Classroom*

Ventajas Desventajas

**Configuración:** una vez creada la clase, los estudiantes pueden inscribirse al mismo, tan solo con el código de la clase.

**Organización:** Gracias a su interfaz sencilla, los estudiantes pueden observar los contenidos temáticos, y las actividades a desarrollar en una sola página, y sus trabajos se almacenan automáticamente el Google Drive.

**Comunicación:** Se puede enviar notificaciones a los estudiantes, directamente a sus correos electrónicos y estos pueden compartir recursos entre ellos, facilitando el trabajo colaborativo.

**Tiempo:** Los docentes pueden crear, enviar y calificar las tareas y actividades, desde cualquier lugar y los estudiantes pueden enviar trabajos, desde su hogar, o cualquier sitio, con conectividad a internet.

**No es una plataforma LMS (Learning Management System),** en español significa sistema para la gestión del aprendizaje.

**Limitación de funcionalidades:** falta de un organizador con calendario, la falta de poder colocar condicionales en los avances de contenido.

**El orden cronológicamente inverso:**  puede significar para algunos usuarios algo complejo ó poco comprensible.

**Limitada gestión administrativa**: no permite editar perfil, ni ver quién está conectado.

**Gratuidad y seguridad:** Sin anuncios, no utiliza datos de los estudiantes, es libre, y se utiliza sólo con fines educativos. Los centros educativos pueden acceder de manera gratuita a esta plataforma.

**Servicios integrados:** Se puede acceder a las

aplicaciones de Google, como Drive, Sheets,

Docs, Forms, Slides, entre otras.

*Fuente: (Romero, 2018)*

Tabla comparativa Google Classroom con otras plataformas

# <span id="page-18-1"></span>*Tabla 4. Comparativa Entornos virtuales de aprendizaje*

*Comparativa Entornos virtuales de aprendizaje*

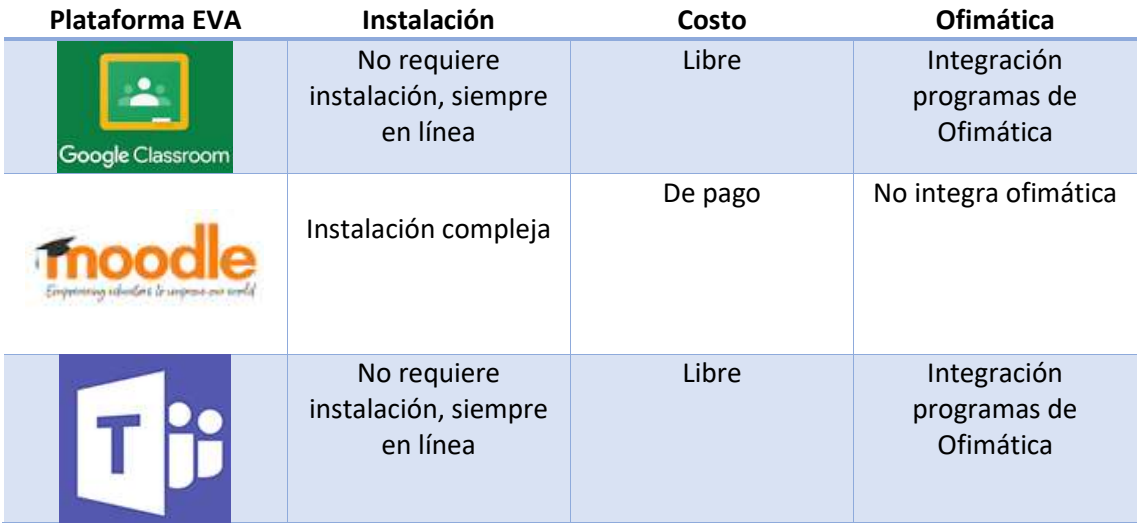

*Fuente: Elaboración propia*

Por, tanto tomando en cuenta las características, principales de Google Classroom, se puede consideras como una opción pertinente para la elaboración de la propuesta.

# <span id="page-18-0"></span>**2.2.Descripción de la propuesta**

De acuerdo al currículo nacional del Ministerio de educación 2016, la unidad didáctica correspondiente a Algebra y funciones para el octavo año de educación general básica contempla los siguientes objetivos:

M.4.1.1. Reconocer los elementos del conjunto de números enteros Z, ejemplificando situaciones reales en las que se utilizan los números enteros negativos.

M.4.1.2. Establecer relaciones de orden en un conjunto de números enteros, utilizando la recta numérica y la simbología matemática (=, <, ≤, >, ≥).

M.4.1.3. Operar en Z (adición, sustracción, multiplicación) de forma numérica, aplicando el orden de operación.

M.4.1.4. Deducir y aplicar las propiedades algebraicas (adición y multiplicación) de los números enteros en operaciones numéricas.

M.4.1.5. Calcular la potencia de números enteros con exponentes naturales.

M.4.1.6. Calcular raíces de números enteros no negativos que intervienen en expresiones matemáticas.

M.4.1.7. Realizar operaciones combinadas en Z aplicando el orden de operación. (MinEduc, 2016, pág. 456)

Y con propósito, de cumplir con los objetivos antes mencionados, se tiene los siguientes subtemas

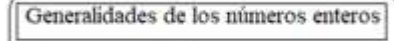

1. Números Relativos

2. Números Enteros

3. Valor Absoluto de un número entero

4. Orden de los números enteros

Operaciones con números enteros

5. Adición de números enteros.

6. Sustracción de números enteros. 7. Multiplicación de números enteros 8. División de números enteros

Potencias y Raices de números enteros

9. Potencias de base entera y exponente natural

10. Raices Cuadradas

# <span id="page-19-0"></span>*Figura 4.Contenidos temáticos, Entorno Virtual.*

**Fuente:** Elaboración propia

# **a. Estructura general**

Estructuralmente el Entorno Virtual para el Aprendizaje de Números Enteros, está constituido por: 4 secciones, la primera sección se denomina **Inicio** y las tres secciones siguientes se denominan; **Generalidades de los números enteros**, **Operaciones con números enteros** y **Potencias y raíces de los números enteros**, las mismas que contienen apartados como: Explora, Descubre, Aprende y Demuestra, y estos contienen recursos, visuales, interactivos, de comunicación y textuales, que permiten al estudiante interactuar con los contenidos expuestos en el Entorno Virtual.

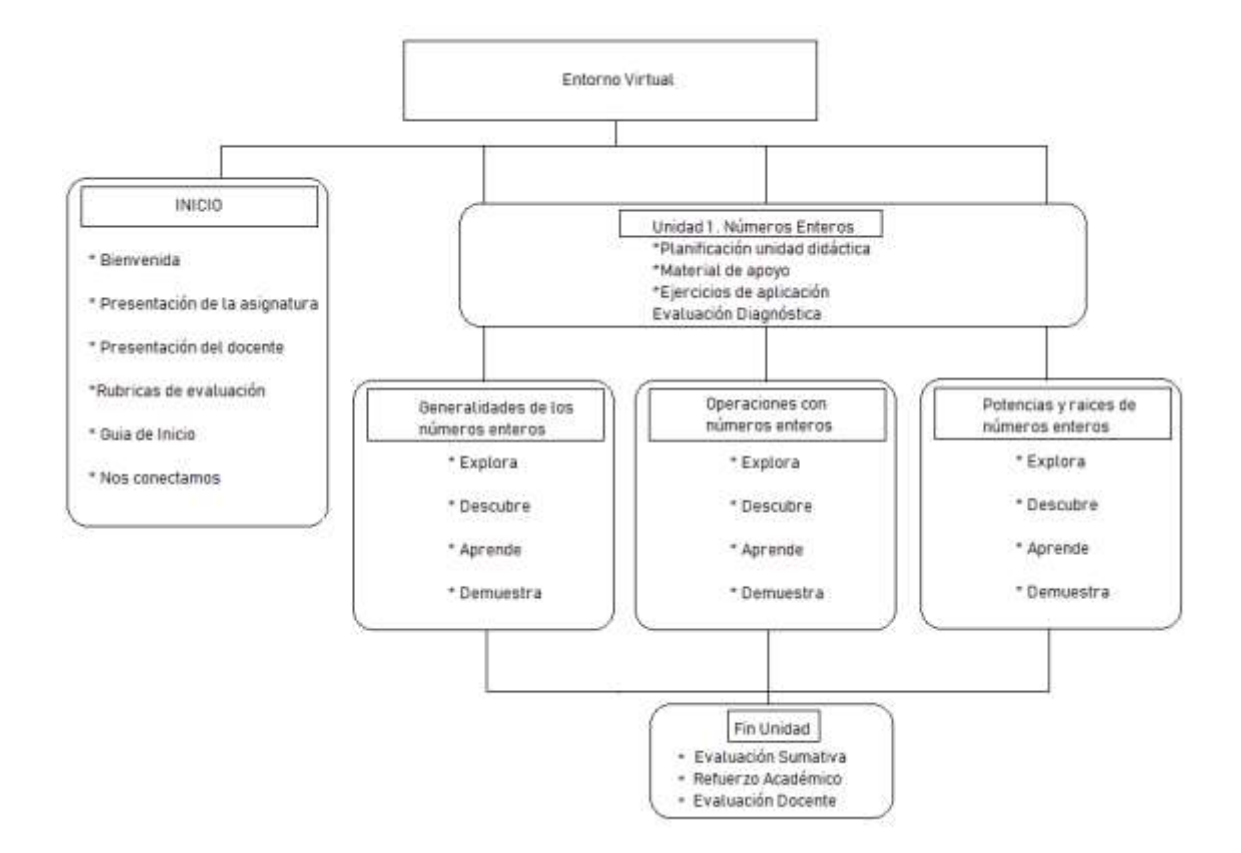

<span id="page-20-0"></span>*Figura 5.Estructura general del Entorno Virtual para el Aprendizaje de Números Enteros.* **Fuente:** Elaboración propia

Metodológicamente el Entorno Virtual para el Aprendizaje de Números Enteros, se basa en el modelo ERCA, por tanto, en las secciones siguientes a la sección inicio, en sus apartados se plantean actividades de experiencias previas, actividades de reflexión, actividades de conceptualización y actividades de aplicación y evaluación. el modelo ERCA aplicado en el

Entorno Virtual para el Aprendizaje de Números Enteros, se lo puede observar en la siguiente ilustración.

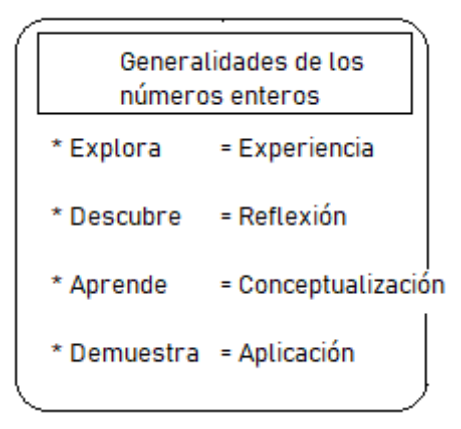

<span id="page-21-0"></span>*Figura 6. Aplicación modelo ERCA en El Entorno Virtual para el Aprendizaje de Números Enteros*

**Fuente:** Elaboración propia

# **b. Explicación del aporte**

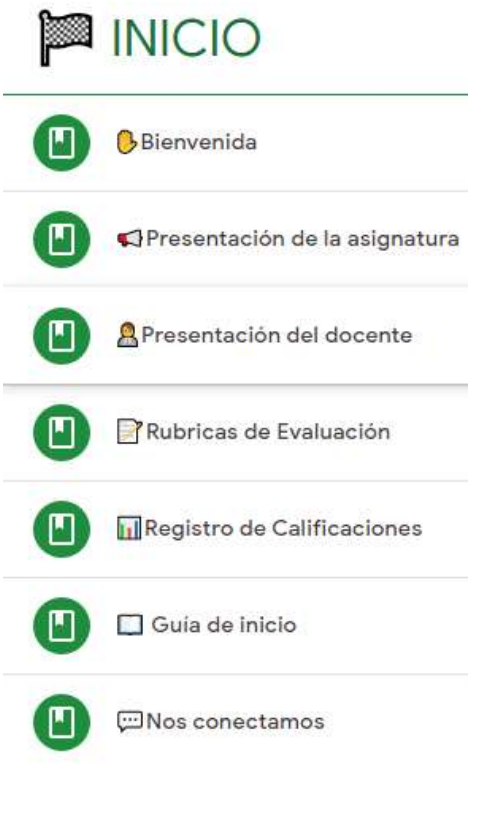

<span id="page-21-1"></span>*Figura 7.*Sección Inicio

**Fuente:** Google Classroom

**Sección Página Inicio. –** Contiene los siguientes apartados:

- **Bienvenida:** Brinda un cordial mensaje de bienvenida a los estudiantes.
- **Presentación de la asignatura:** Permite conocer la importancia de la asignatura Matemática.
- **Presentación del docente:** Permite conocer el perfil del docente.
- **Rúbricas de evaluación:** Permite conocer los parámetros bajo los cuales serán evaluados los estudiantes sea de manera individual o de manera grupal.
- **Registro de Calificaciones:** Permite a los estudiantes visualizar las calificaciones de los deberes y actividades, además registra su asistencia.
- **Guía de Inicio:** Permite acceder videos tutoriales, acerca del uso y funcionamiento del Entorno Virtual para el Aprendizaje de Números Enteros y las reglas generales que deben seguir los participantes.
- **Nos conectamos:** Permite el acceso a un chat en WhatsApp con el docente, y un foro donde se despejan dudas e inquietudes.

# UNIDAD 1. NÚMEROS ENTEROS

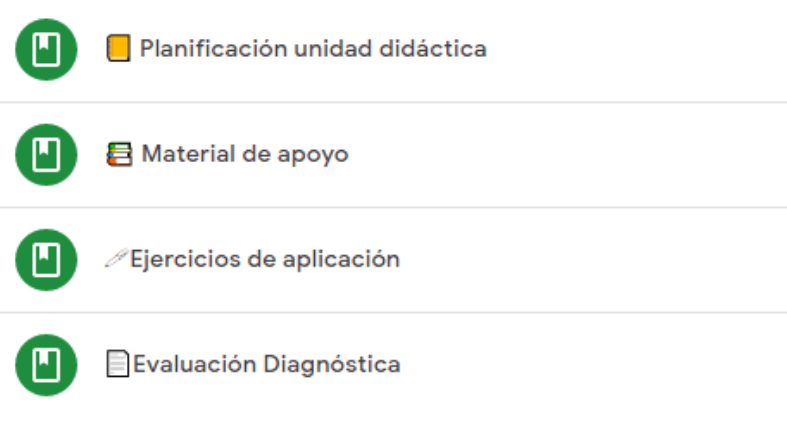

<span id="page-22-0"></span>*Figura 8. Unidad 1. Números Enteros*

**Fuente:** Google Classroom

**Sección UNIDAD 1 NÚMEROS ENTEROS. –** Contiene los siguientes apartados:

- **Planificación de la unidad didáctica:** Contiene la planificación curricular de la unidad a estudiar.
- **Material de Apoyo:** Brinda acceso a recursos online acerca de los contenidos temáticos a tratar.
- **Ejercicios de Aplicación:** Banco de ejercicios de aplicación.

• **Evaluación diagnóstica:** Brinda acceso a una evaluación, acerca de los conocimientos previos, del contenido a estudiar.

# a) Generalidades de los números enteros

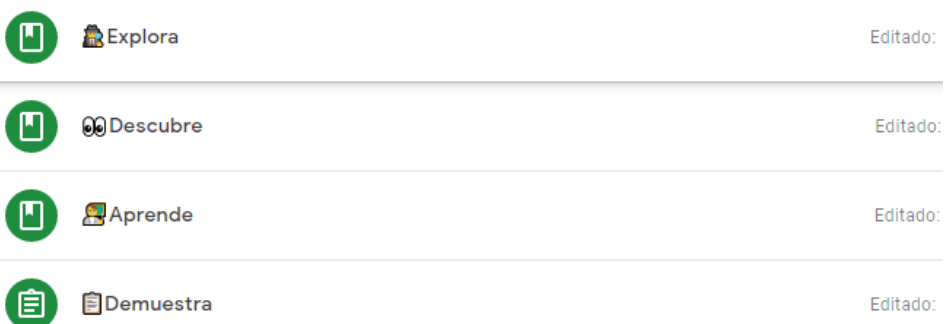

<span id="page-23-0"></span>*Figura 9.Subtema Generalidades de los números enteros*

**Fuente:** Google Classroom

**Sección Generalidades de números enteros. –** incluye los apartados:

- **Explora:** Presenta recursos como videos, presentaciones, acceso a sitios Web, donde los estudiantes, estimulan los conocimientos previos, acerca del contenido temático a tratar.
- **Descubre:** En este apartado, los estudiantes encuentran, actividades colaborativas como: juegos, chats, haciendo una introducción hacia el nuevo conocimiento.
- **Aprende:** Aquí se presenta, el contenido temático, mediante mapas mentales, presentaciones, organizadores gráficos, que permiten a los estudiantes observar y tener de manera formal las teorías del nuevo conocimiento.
- **Demuestra:** En este apartado, los estudiantes encuentran actividades de evaluación, individual, grupal, autoevaluación y heteroevaluación, para verificar el nivel de las destrezas correspondientes al contenido temático abordado.

Para la sección de **operaciones, potencias y raíces de números enteros,** de igual manera se presentas apartados como Explora, Descubre, Aprende y Demuestra

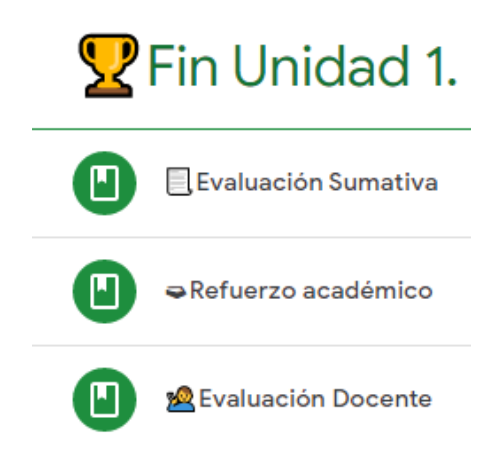

*Figura 10. Sección Fin Unidad 1.*

<span id="page-24-0"></span>**Fuente:** Google Classroom

**Sección Fin Unidad 1. –** incluye los apartados:

- **Evaluación Sumativa:** Permite el acceso a la evaluación sumativa de la unidad 1.
- **Refuerzo académico:** Presenta un recurso audiovisual para refuerzo de los contenidos tratados en la unidad 1, así también presenta un cuestionario de evaluación.
- **Evaluación Docente:** Aquí se presenta, un cuestionario que permite a los estudiantes realizar la heteroevaluación al docente.

# **c. Estrategias y/o técnicas**

Considerando las bases teóricas de constructivismo y la metodología ERCA. En la construcción del Entorno Virtual para el Aprendizaje de Números Enteros, se definieron, estrategias que mejoran la autonomía del trabajo en los estudiantes, estableciendo actividades que se desarrollan dentro y fuera del horario de clase, también se establecieron actividades de trabajo o individual y colaborativo, otra estrategia tomada en cuenta para la construcción del Entorno Virtual para el Aprendizaje de Números Enteros, es los recursos que se colocaron, dichos recursos son acorde a las preferencias y edad de los estudiantes, con el objetivo de motivar e incentivar su utilización.

Otro factor tomado en cuenta para la construcción del Entorno Virtual para el Aprendizaje de Números Enteros, es el tiempo y la facilidad de acceso a la plataforma, por tanto, se desarrolló en una plataforma en línea, que esta activa las 24 horas del día y, para acceder ella sólo se necesita un código de acceso por una sola vez.

Las diferentes estrategias que se utilizan en el Entorno Virtual para el Aprendizaje de Números Enteros son:

**Presentación:** Permite mostrar la información a través de videos, presentaciones, de manera dinámica y atractiva.

**Lluvia de Ideas:** Esta estrategia permite, tener una idea generalizada del criterio de cada uno de los participantes.

**Simulación y Juego:** Estrategia considerada dentro de los intereses de los estudiantes, de acuerdo a su edad y preferencias, para motivar el aprendizaje.

**Foro:** Estrategia que permite la comunicación de manera asincrónica, para realizar retroalimentación de los contenidos.

**Mapas Mentales:** Estrategia que, mediante un gráfico, muestra la información de manera precisa y clara y ordenada.

**Infografía:** Estrategia que, de manera visual, informativa ó diagrama de texto, presenta la información de manera resumida.

**Cuestionario:** Estrategia para de manera objetiva, realizar una medición cualitativa acerca de las destrezas adquiridas.

# **2.3. Matriz de articulación**

En la presente matriz se sintetiza la articulación del producto realizado con los sustentos teóricos, metodológicos, estratégicos-técnicos y tecnológicos empleados.

# **Tabla 5.**

*Matriz de articulación*

<span id="page-26-1"></span><span id="page-26-0"></span>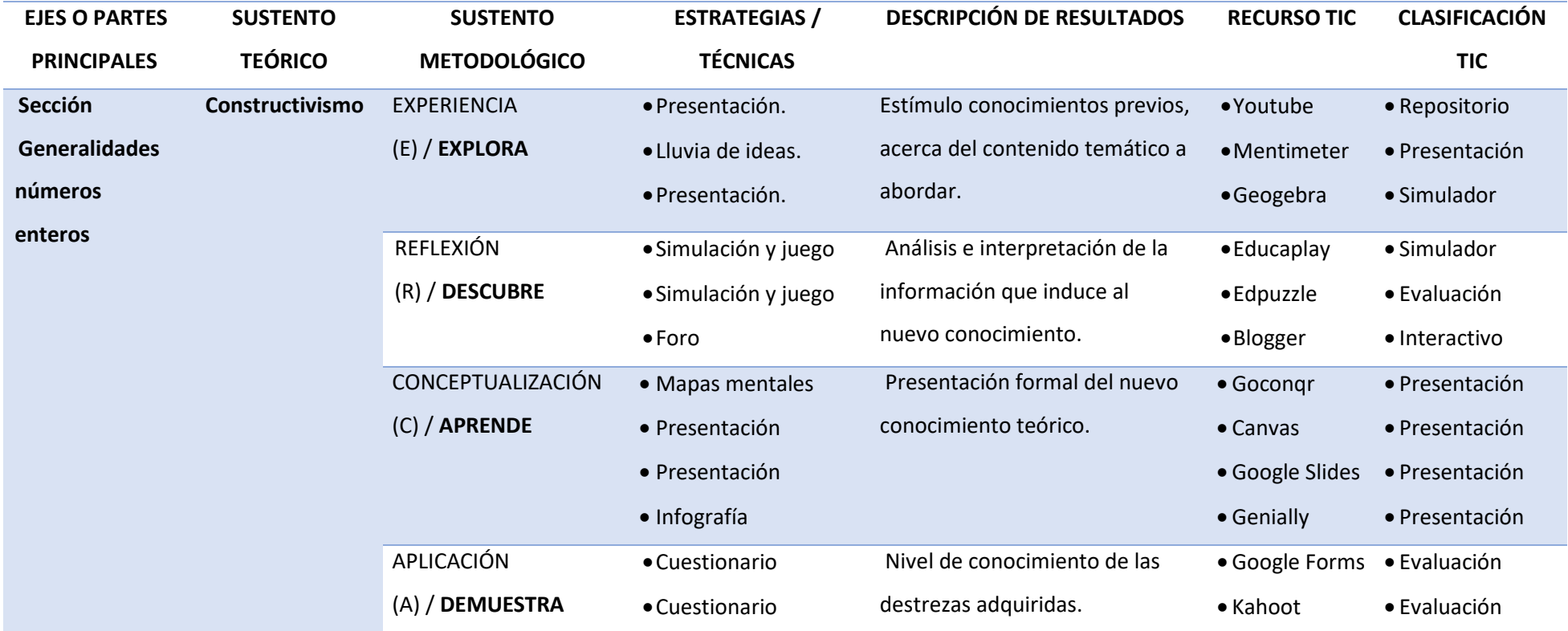

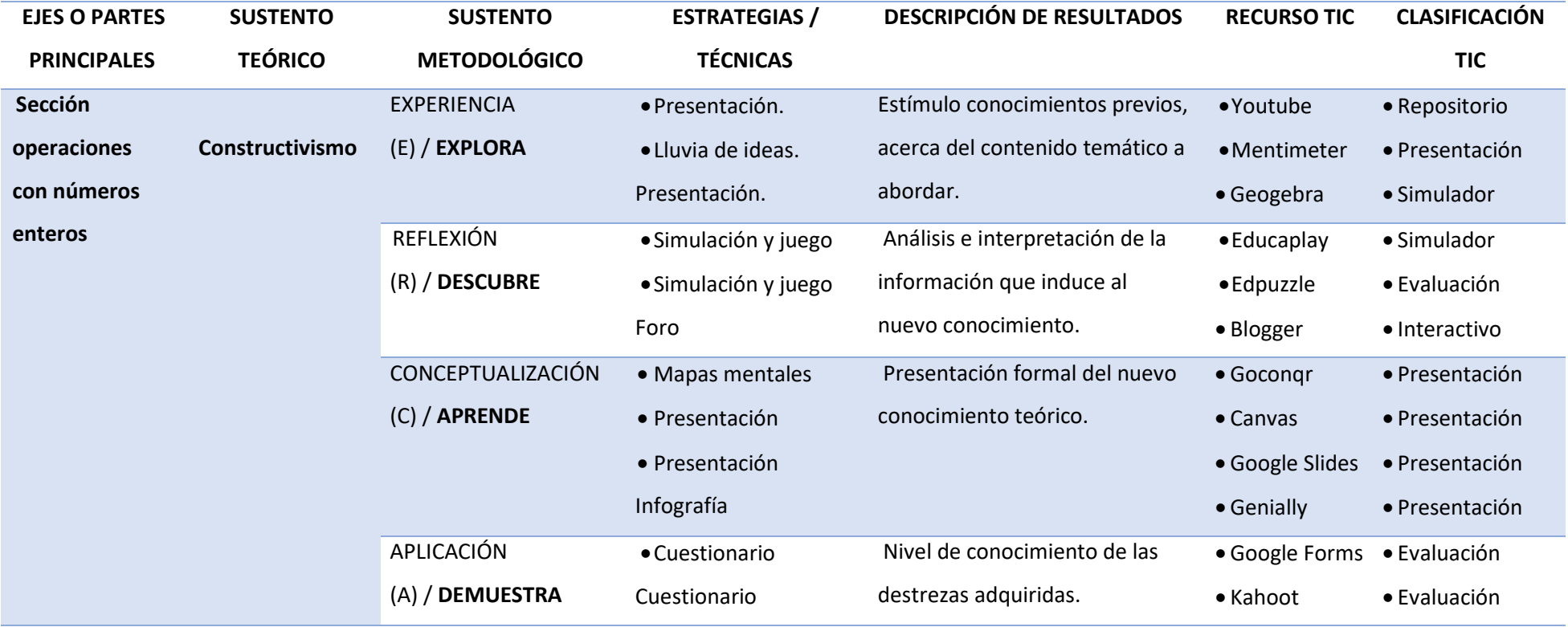

**Fuente:** Elaboración propia

# <span id="page-28-0"></span>**2.4. Guía didáctica del Entorno Virtual para el Aprendizaje de Números Enteros**

A continuación, se presenta guía didáctica del Entorno Virtual para el Aprendizaje de Números Enteros, con el fin de orientar al estudiante, el cómo desarrollar las actividades.

# <span id="page-28-1"></span>**2.4.1 Introducción General.**

<span id="page-28-2"></span>*Tabla 6. Introducción general*

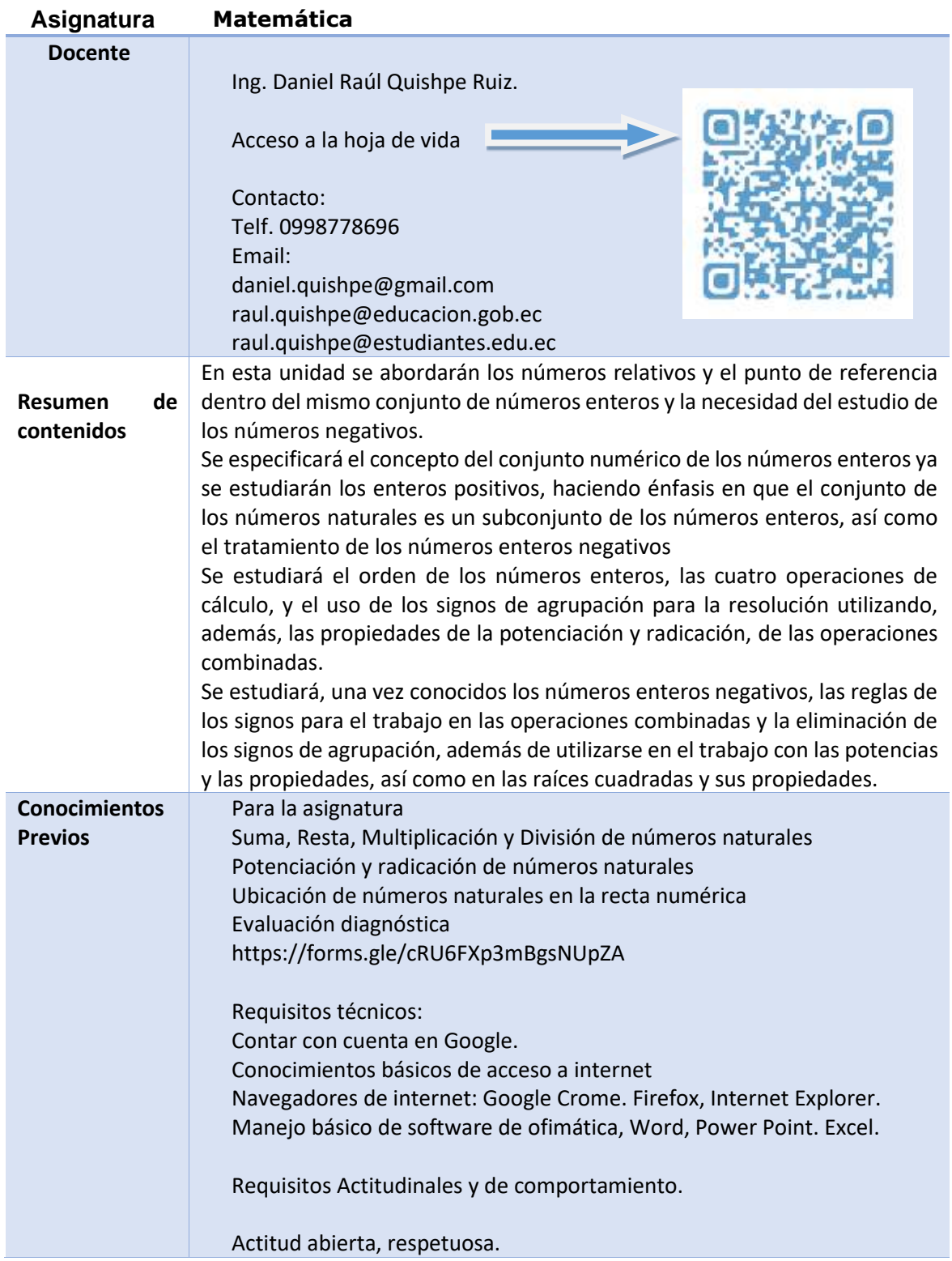

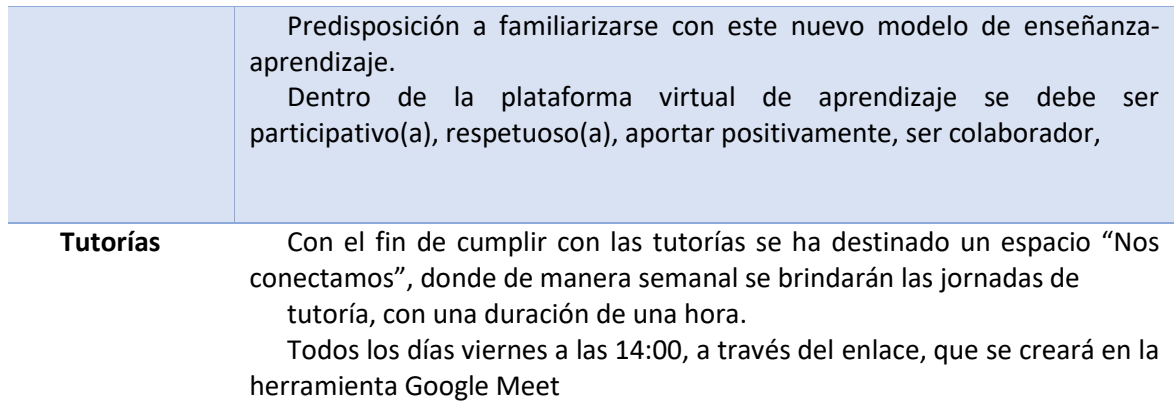

**Fuente:** Elaboración propia

# <span id="page-29-0"></span>**2.4.2 Objetivos.**

<span id="page-29-2"></span>*Tabla 7. Objetivos*

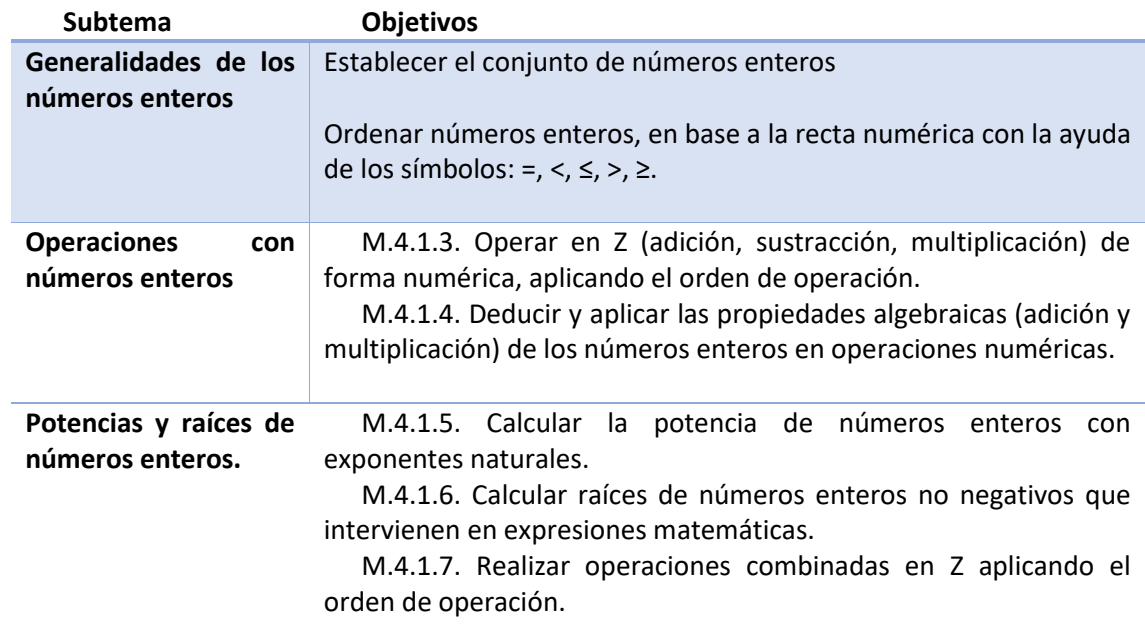

**Fuente:** Elaboración propia

<span id="page-29-1"></span>**2.4.3 Contenidos del Curso.**

# <span id="page-30-1"></span>*Tabla 8. Contenidos del Curso*

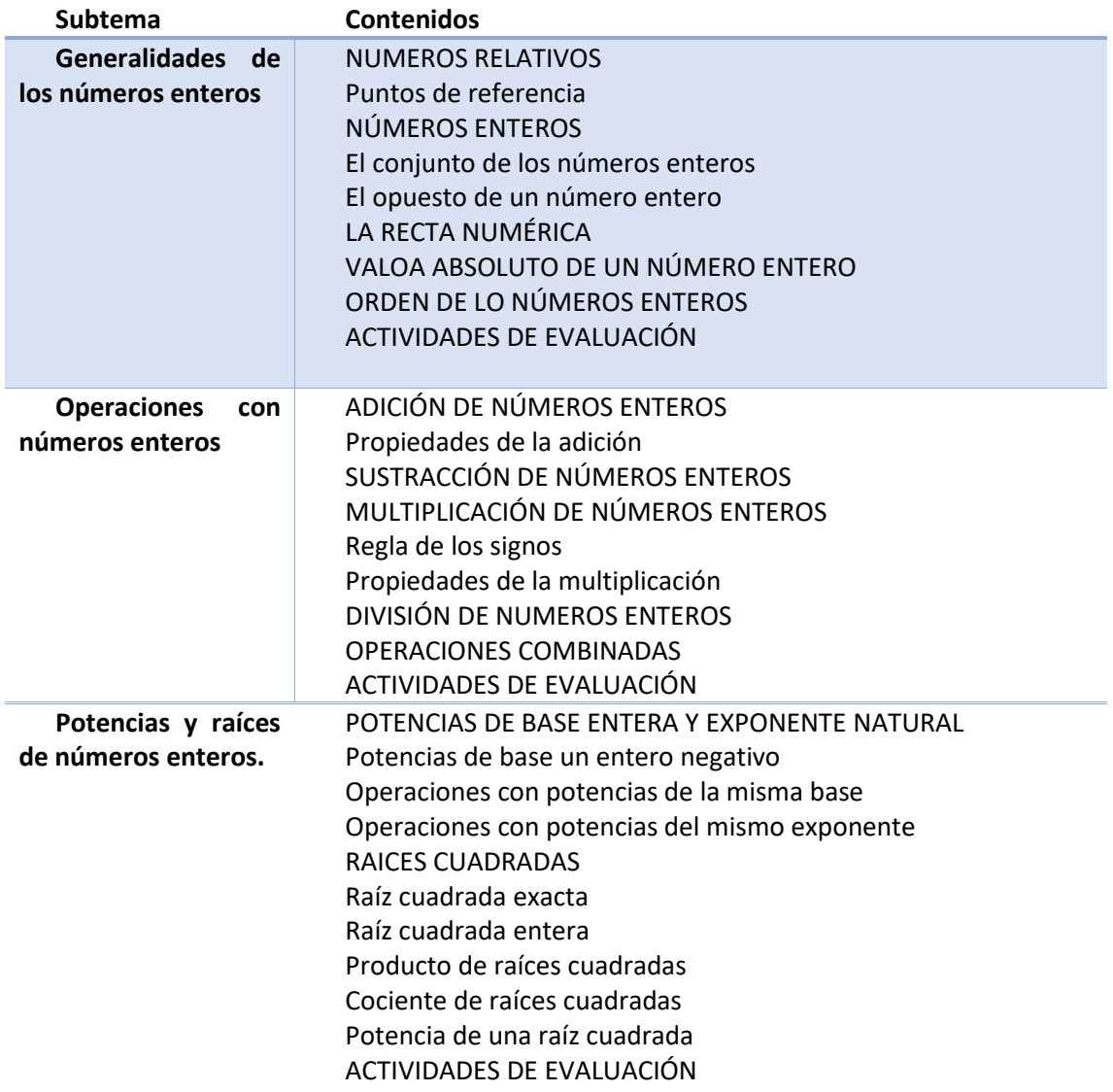

**Fuente:** Elaboración propia

# <span id="page-30-0"></span>**2.4.4 Recursos Bibliográficos.**

# <span id="page-30-2"></span>*Tabla 9. Recursos Bibliográficos*

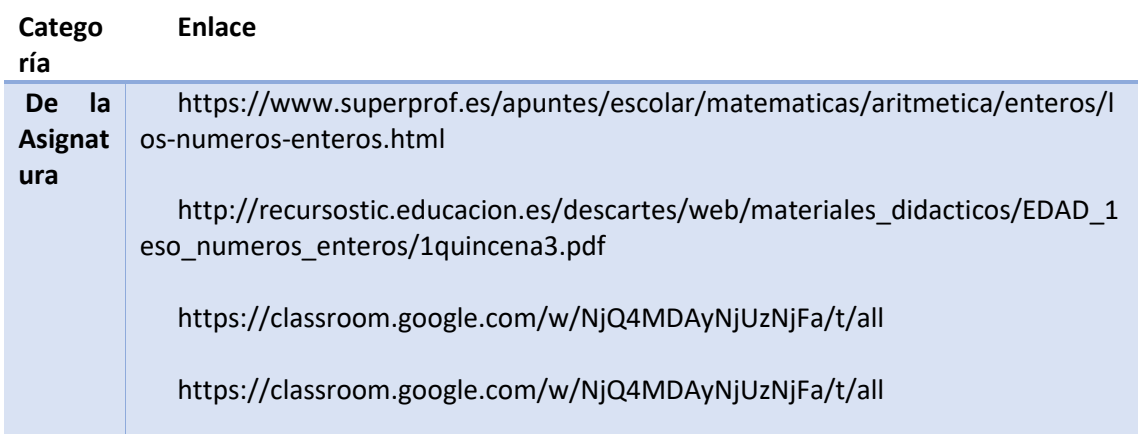

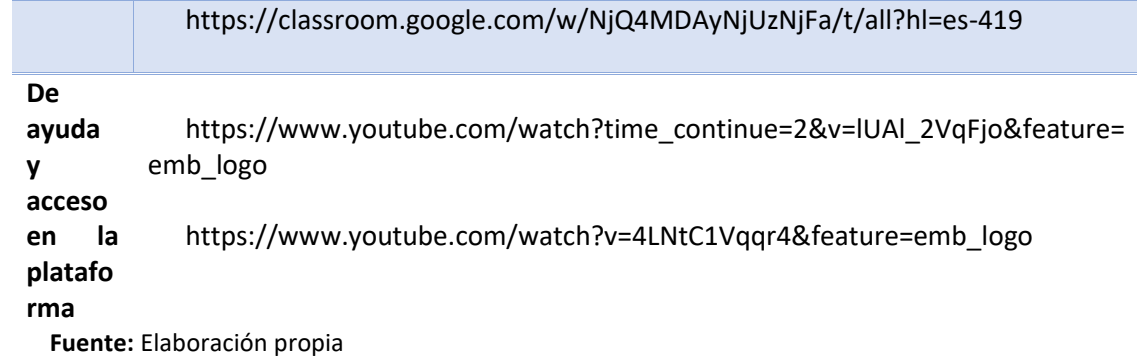

# <span id="page-31-0"></span>**2.4.5 Orientaciones para el estudio o la realización de las actividades.**

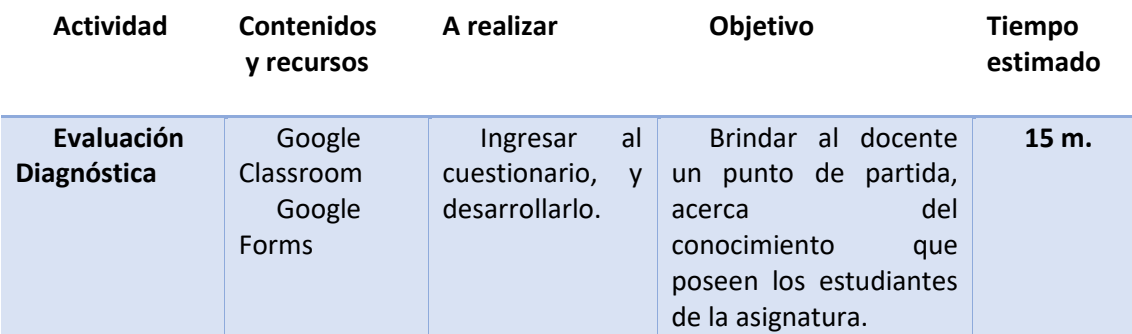

<span id="page-31-1"></span>*Tabla 10.Orientaciones para el estudio o la realización de las actividades.*

# Va) Generalidades de los números enteros

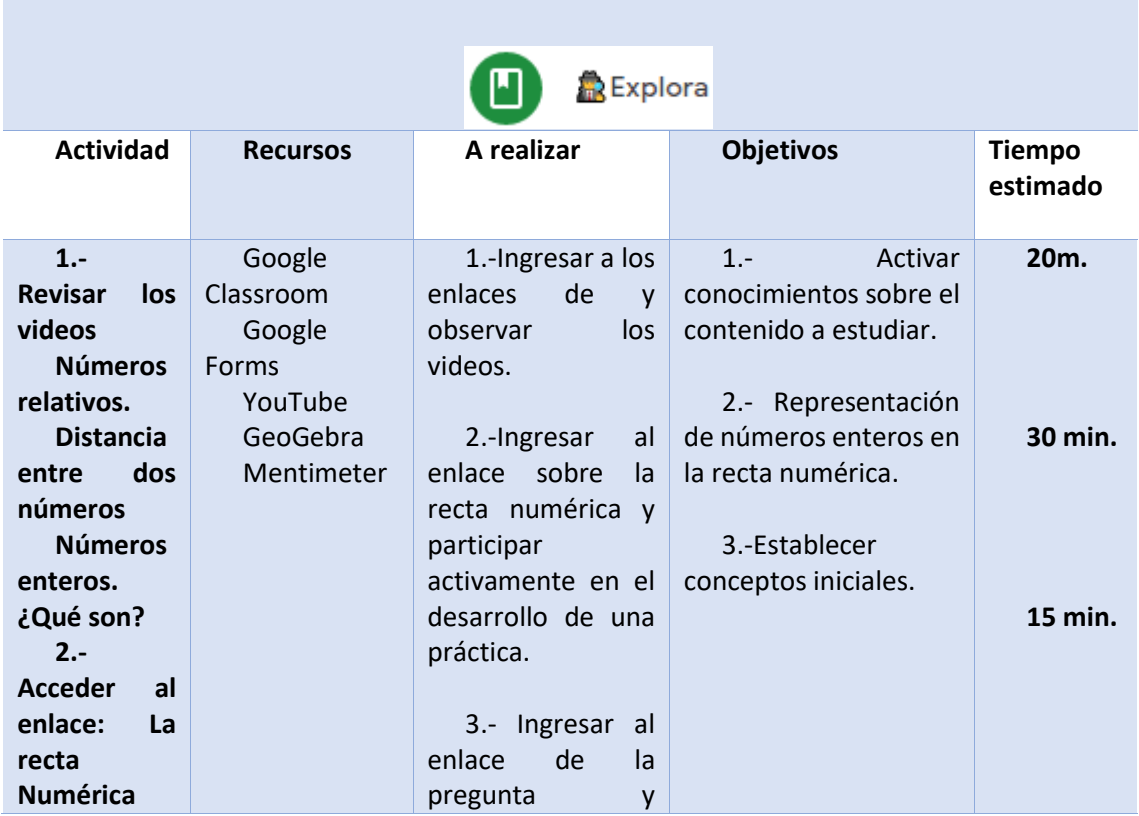

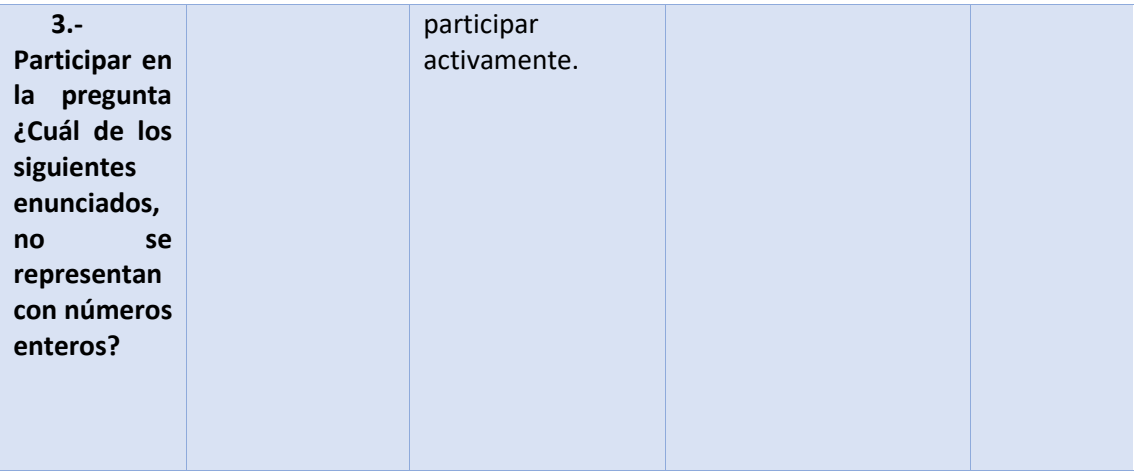

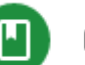

**D** @Descubre

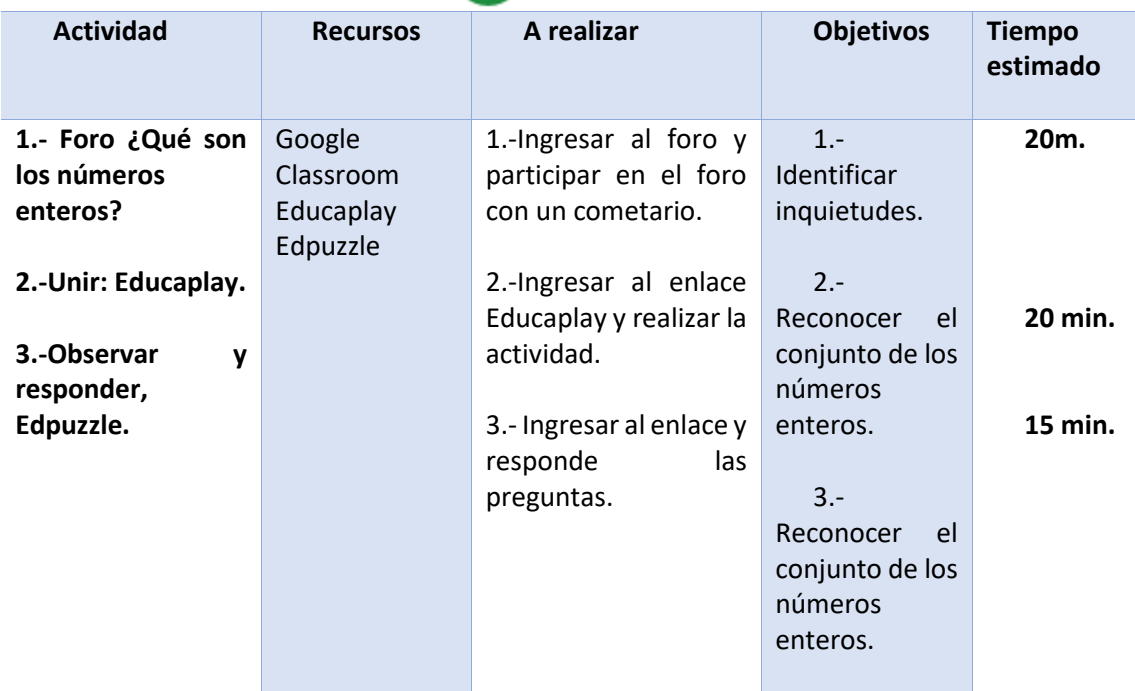

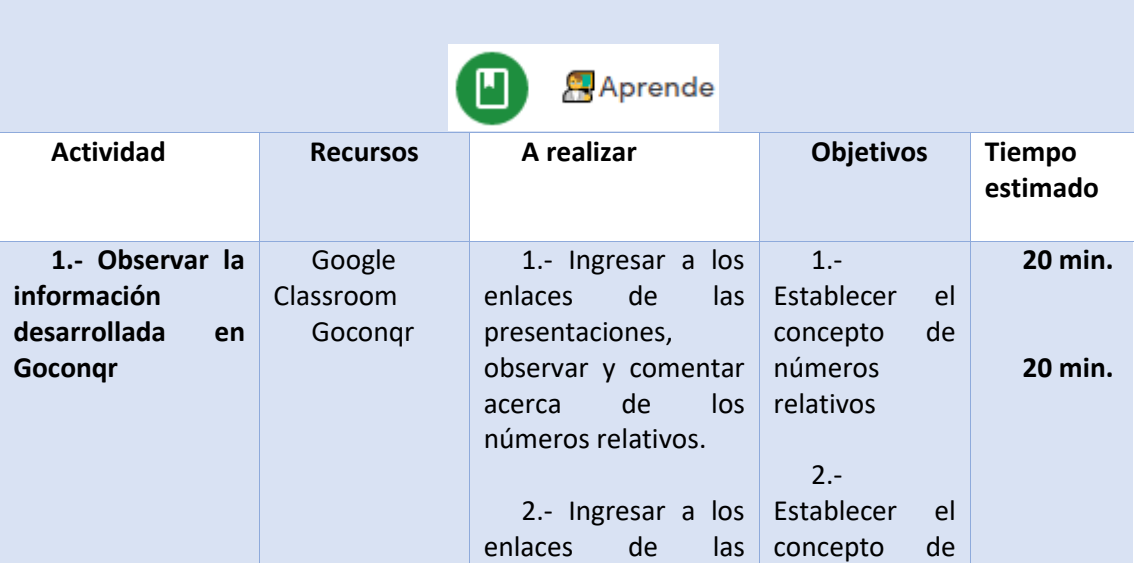

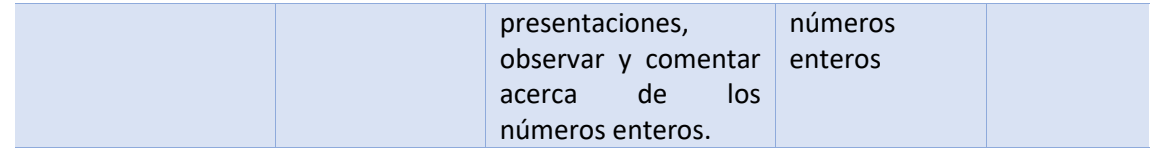

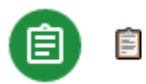

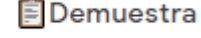

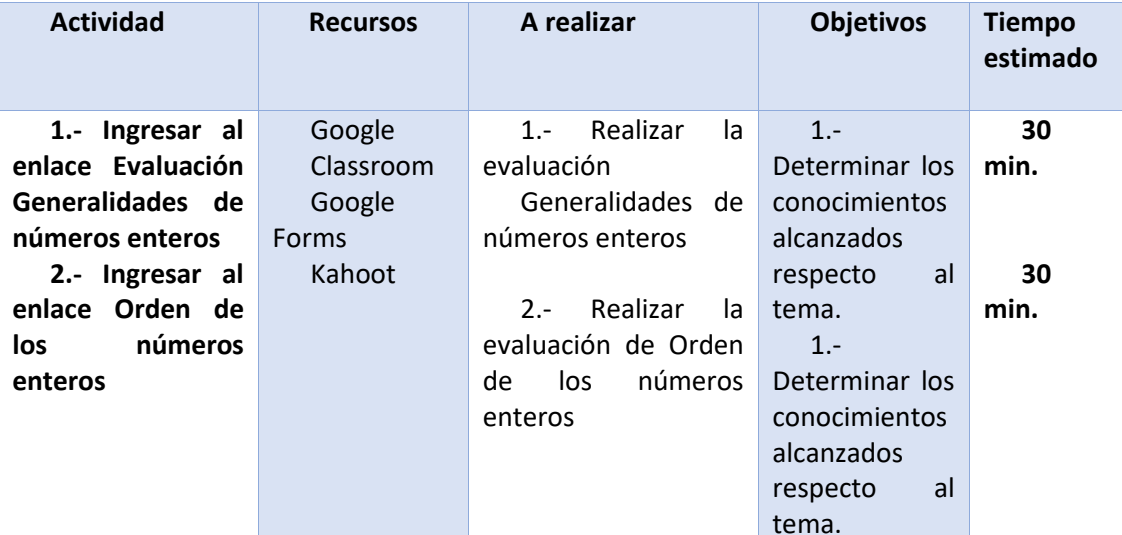

# **Y** Fin Unidad 1.

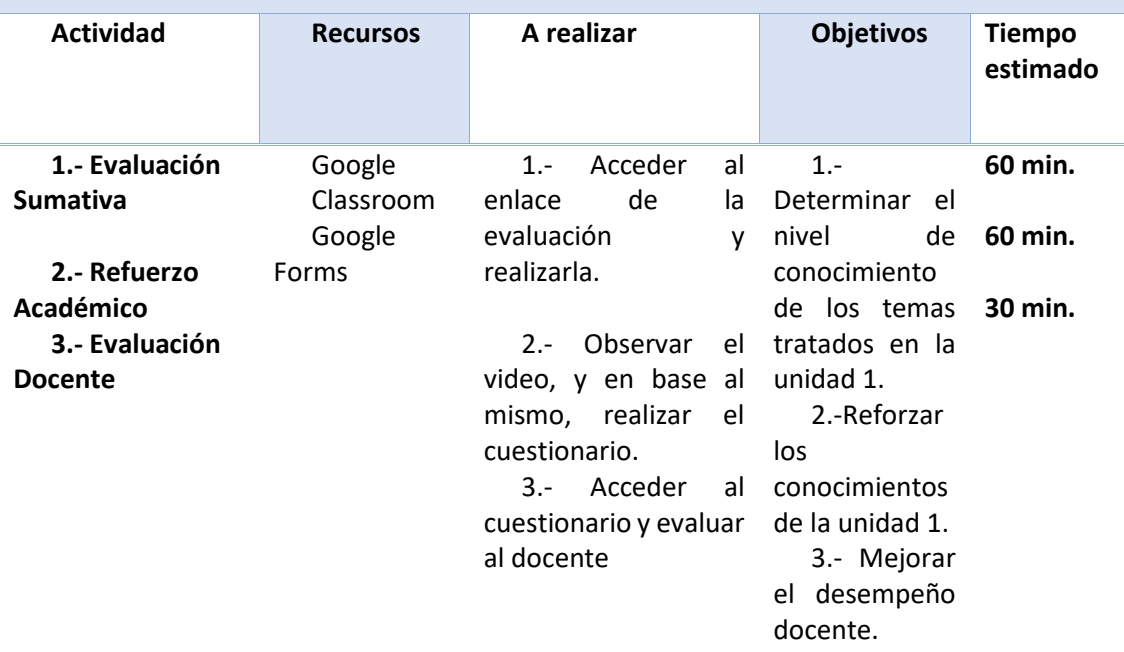

**Fuente:** Elaboración propia

# <span id="page-34-0"></span>**2.4.6 Evaluación.**

## <span id="page-34-2"></span>*Tabla 11. Evaluación*

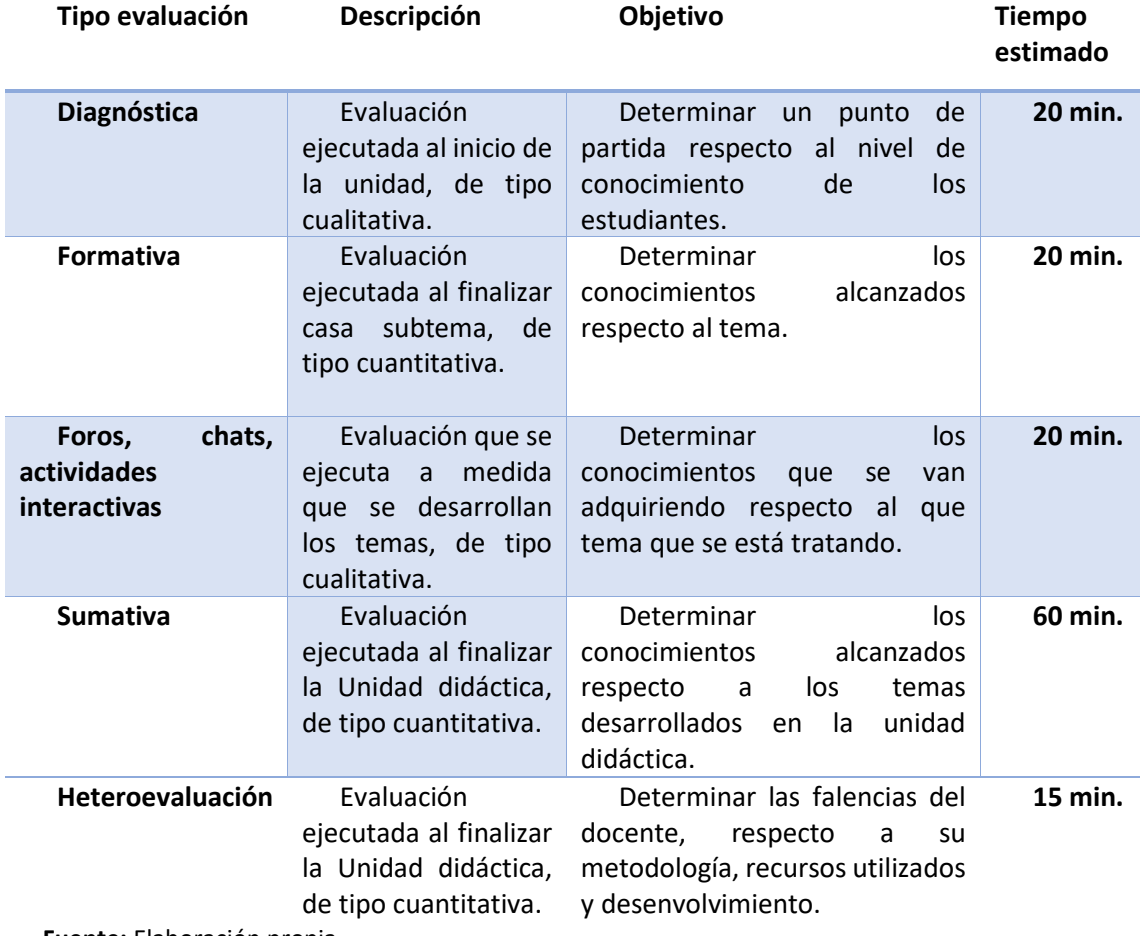

**Fuente:** Elaboración propia

# <span id="page-34-1"></span>**2.5.Valoración de la propuesta**

El Entorno Virtual para el Aprendizaje de Números Enteros, fue valorado aplicando el método Delphi, que consiste en seleccionar un grupo de especialistas, quienes en este caso mediante un cuestionario brindan su apreciación subjetiva, acerca del Entorno Virtual para el Aprendizaje de Números Enteros.

Como lo dice Astigarraga "Una Delphi consiste en la selección de un grupo de expertos a los que se les pregunta su opinión sobre cuestiones referidas a acontecimientos del futuro. Las estimaciones de los expertos se realizan en sucesivas rondas, anónimas, al objeto de tratar de conseguir consenso" (2018, pág. 2).

Para ejecutar el método Delphi, en esta investigación se consideró las siguientes etapas:

# **Etapa 1.- Elección de especialistas**

Para esta investigación se consideró los siguientes requisitos a cumplir par parte de los especialistas:

- Ser graduado en educación, matemática, informática ó TIC.
- Tener un título de tercer nivel, maestría o doctorado.
- Tener más de 5 años de experiencia como docente.
- Impartir la catedra de Matemática, Informática ó TIC.

De primera mano se contó con una nómina de 20 candidatos, pero una vez aplicada la encuesta para la selección de especialistas (Anexo E), que cumplan con los requisitos establecidos, el autor cuenta con un total de 12 expertos.

# **Etapa 2: Elaboración del cuestionario y entrega a los especialistas**

Los cuestionarios se elaboraron atendiendo a varios indicadores, mismos que permiten tener una evaluación integral y objetiva de la propuesta (Anexo F).

Los indicadores, propuestos son los siguientes:

**Accesibilidad. -** El acceso al Entorno Virtual, así como a los recursos inmersos en el mismo son de fácil acceso.

**Pertinencia.** - El Entorno Virtual para el Aprendizaje de Números Enteros, es pertinente de acuerdo a su diseño, estructura, contenido y aplicabilidad.

**Innovación. -** Los recursos y actividades, del Entorno Virtual para el Aprendizaje de Números Enteros, son innovadores.

**Estandarización.** - El Entorno Virtual para el Aprendizaje de Números Enteros, se apega a la teoría de aprendizaje Constructivista y la metodología ERCA.

**Organización. -** La organización de los contenidos temáticos, actividades y recursos es adecuada.

**Contenidos.** - Los contenidos temáticos, recursos y actividades, permiten alcanzar las destrezas planificadas.

**Adaptabilidad.** - El Entorno Virtual para el Aprendizaje de Números Enteros, permite ajustarse al ritmo y diferentes tipos de aprendizaje.

Para evaluar cada indicador se ha determinado la siguiente escala de calificación:

| Excelente | Muy buena | Buena | Regular | Mala |
|-----------|-----------|-------|---------|------|
|           |           |       |         |      |

<span id="page-36-3"></span>*Figura 11. Escala calificación de los indicadores de valoración de la propuesta.*

Una vez elaborado el cuestionario, se envió los especialistas acompañado de un oficio (Anexo G); considerando el anonimato de los participantes y se precisan las finalidades y condiciones practicas del desarrollo de la encuesta, misma que está disponible en el siguiente enlace. https://forms.gle/GPUSowpJttSMDw1D8

# **Etapa 3: Explotación de resultados**

El envío de la encuesta a los 12 especialistas se lo realizó en una ronda programada, una vez obtenido los resultados, mismos se procesaron en la matriz de análisis Delphi (Anexo H).

El resultado se resume en la siguiente tabla:

<span id="page-36-0"></span>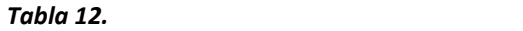

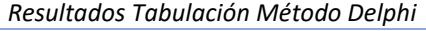

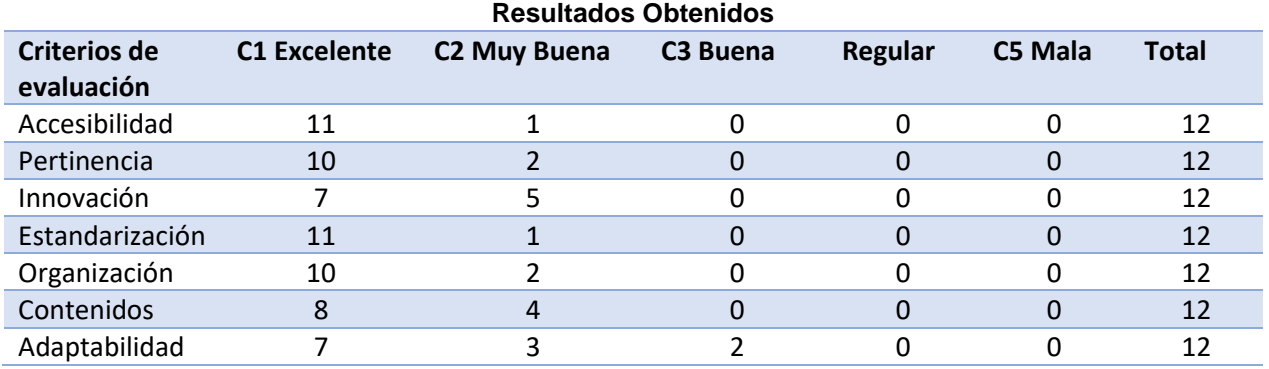

**Fuente:** Elaboración propia

En base a los datos de la tabla anterior, y luego del procesamiento estadístico, se obtuvieron los siguientes puntos de corte:

*Tabla 13.* 

<span id="page-36-1"></span>

| Puntos de Corte |             |              |         |      |  |  |  |
|-----------------|-------------|--------------|---------|------|--|--|--|
| Puntos de corte |             |              |         |      |  |  |  |
| Excelente       | Muy Buena   | <b>Buena</b> | Regular | Mala |  |  |  |
| 0.79320221      | 3,129631652 | 3.49         | 3.49    |      |  |  |  |
|                 |             |              |         |      |  |  |  |

**Fuente:** Elaboración propia

Y por tanto tenemos la valoración de los indicadores, que se reflejan en la siguiente tabla:

<span id="page-36-2"></span>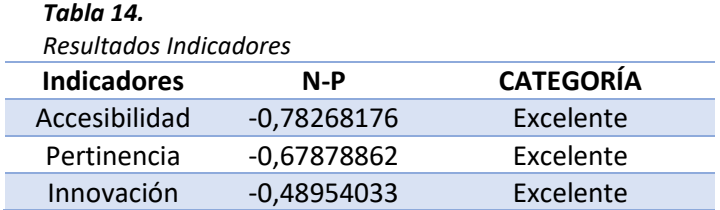

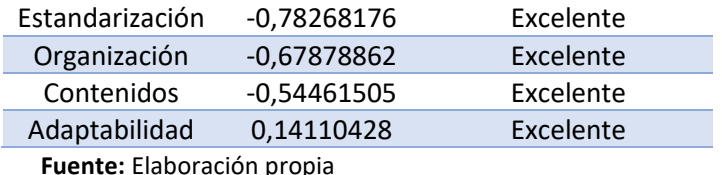

Por tanto, se puede observar que el Entorno Virtual para el aprendizaje de números enteros, es favorable, para su utilización e implementación.

Cabe mencionar que dentro del mismo cuestionario se solicitó recomendaciones para mejorar el Entorno Virtual para el aprendizaje de números enteros.

Obteniéndose las siguientes recomendaciones:

1.- Que se actualice periódicamente el entorno.

2.- Adicionar más recursos y actividades.

# **CONCLUSIONES**

<span id="page-37-0"></span>La etapa de diagnóstico, del proceso de enseñanza aprendizaje, de los números enteros permitió identificar, practicas docentes basadas en la pedagogía tradicional, siendo poco motivadoras y, por tanto, no se promueve un aprendizaje significativo, también que, a pesar de tener disponibilidad de recursos tecnológicos estos son subutilizados.

Por otro lado, al evidenciar, que el uso de la tecnología, motiva y predispone positivamente a los estudiantes, y al contar con recursos tecnológicos en la institución educativa, es factible la innovación del proceso de enseñanza aprendizaje, mediante el uso de la tecnología.

Para el diseño del Entorno Virtual se consideró los intereses y gustos de los estudiantes, por otro lado, se toma en cuenta aspectos importantes como: el acceso, la disponibilidad, facilidad de uso y funcionalidad, es así que el Entorno Virtual se lo desarrolló en Google Classroom, que además este entorno ya es conocido por los docentes y estudiantes.

# **RECOMENDACIONES**

<span id="page-37-1"></span>Es importante recomendar la implementación del Entorno Virtual, y que a su vez sea evaluado para mejorar, complementar y rediseñar el mismo, con el objetivo de ser utilizado en beneficio de otras instituciones educativas.

La situación pandémica a nivel mundial, ha evidenciado la necesidad de que los docentes, conozcan y apliquen Entornos Virtuales, por tanto, es recomendable capacitarse en el uso, aplicación y el funcionamiento de los mismos.

Es importante reconocer que los estudiantes tienen gran domino y gusto por la tecnología, por tanto, para ellos es bastante sencillo la utilización de los Entornos Virtuales, más sin embargo es recomendable se capacite a los alumnos para que se dé un uso responsable y adecuado de los recursos TIC.

# **BIBLIOGRAFÍA**

<span id="page-38-0"></span>Astigarraga, E. (2018). *EL MÉTODO DELPHI.* San Sebastian: Universidad de Deusto.

- Cazau, P. (2006). *Introduccion a la Investigación.* Buenos Aires.
- CLMP. (2019). *Propuesta Pedagógica.* Quito.
- Cruz, J. A. (2 de Noviembre de 2015). *ResearchGate.* Obtenido de ResearchGate: https://www.researchgate.net/publication/283356374

Freudenthal, H. (1991). *Revisiting Mathematics Education.* Kluwer Academic Publishers.

- González, M. E. (2015). *El b-learning como modalidad educativa para construir conocimiento.* Venezuela.
- Llanos, F. M. (2019). *GUÍA DIDÁCTICA PARA EL APRENDIZAJE DE OPERACIONES CON NÚMEROS ENTEROS UTILIZANDO LAS TIC.* Quito.
- MinEduc. (2016). *Curriulo Nacional de Educación.* Quito: MinEduc.
- Parreño, M. C. (2009). *El constructivismo, según bases teóricas de César Coll.* Quito.
- Rocco et al. (Enero de 2003). *researchgate.* Obtenido de researchgate: https://www.researchgate.net/publication/253625105\_Taking\_the\_Next\_Step\_Mixed \_Methods\_Taking\_the\_Next\_Step\_Mixed\_Methods\_Research\_in\_Organizational\_Syst ems Research in Organizational Systems
- Romero, J. A. (2018). *Google Classroom.* Sant Vicent del Raspeig.
- Sánchez, O. G. (2019). *INTEGRACIÓN DE LAS TIC EN LA ENSEÑANZA-APRENDIZAJE DE LA MATEMÁTICA.* Quito.
- Tamayo et al, U. M. (2007). *ENTORNOS VIRTUALES DE ENSEÑANZA - APRENDIZAJE.*
- Treffers, A. (1987). *Three Dimensions. A Model of Goal and Theory Description in Mathematics.* Kluwer Academic Publishers.
- Valverde, G. (Noviembre de 2010). *OEI.* Obtenido de OEL: www.oei.es › historico › salactsi › bidciencias

# **ANEXOS**

# **Anexo A**

<span id="page-39-0"></span>Resultados Ser Bachiller 2018\_2019

# Informe de resultados

**Ser Bachiller** Año lectivo 2018-2019

# 17H02015 LEONARDO MALDONADO PEREZ

Zona de planificación: 9 Distrito: 17D09 Provincia: Pichincha Cantón: Quito Área: Rural Sostenimiento: Fiscal Jurisdicción: Hispana

#### Estudiantes:

134 Convocados a la evaluación

134 Evaluados

2 Con discapacidad

133 Contestaron la encuesta de factores asociados

# 1. Resultados generales

Figura 1. Niveles de logro alcanzados por campo. **Excelente B** Insufficients  $(7.00 \pm 7.99)$  $(4.00 a 6.99)$  $(8.00 = 9.49)$  $(9.50 - 10.00)$ Dominio<br>Matemático 10.4%  $24$ 74  $14$ 70.9% 95 17.9% Ŧ  $0.7%$ Dominio<br>Lingüístico 9.7% 43 13 56.7% 76 32.1% 1.5%  $\overline{z}$ Dominio 11.9% 16 60.4% 81 26.1% 35  $\ddot{\mathbf{z}}$ Científico Dominio 4.5% 6 62.7%  $42$ 84 31.3%  $\overline{z}$ Social  $\frac{D}{\Omega}$  $\frac{9}{9}$ 髓  $\frac{0}{6}$  $\frac{1}{2}$ 25% 50% 75% 100% 會會 0% Porcentaje de estudiantes Cantidad de estudiantes Para descargar su informe de resultados más detallado ingrese a: www.evaluacion.gob.ec/evaluaciones/instituciones/

En su institución se evaluaron a 134 estudiantes, de los cuales 58 son hombres y 76 son mujeres. Su promedio es de 7.68 puntos.

INSTITUTO NACIONAL DE EVALUACIÓN EDUCATIVA

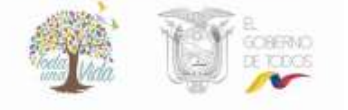

# 2. Resultados por campo

A continuación, se presentan recuadros que contienen a un campo y su desagregación en grupos temáticos.

Usted podrá observar el porcentaje de aciertos de sus estudiantes en cada grupo temático y a su vez compararlos con el año lectivo anterior para conocer en qué específicamente se debe reforzar los conocimientos

Figura 2. Porcentaje de aciertos en los grupos temáticos de cada campo evaluado. 2017-2018 2018-2019

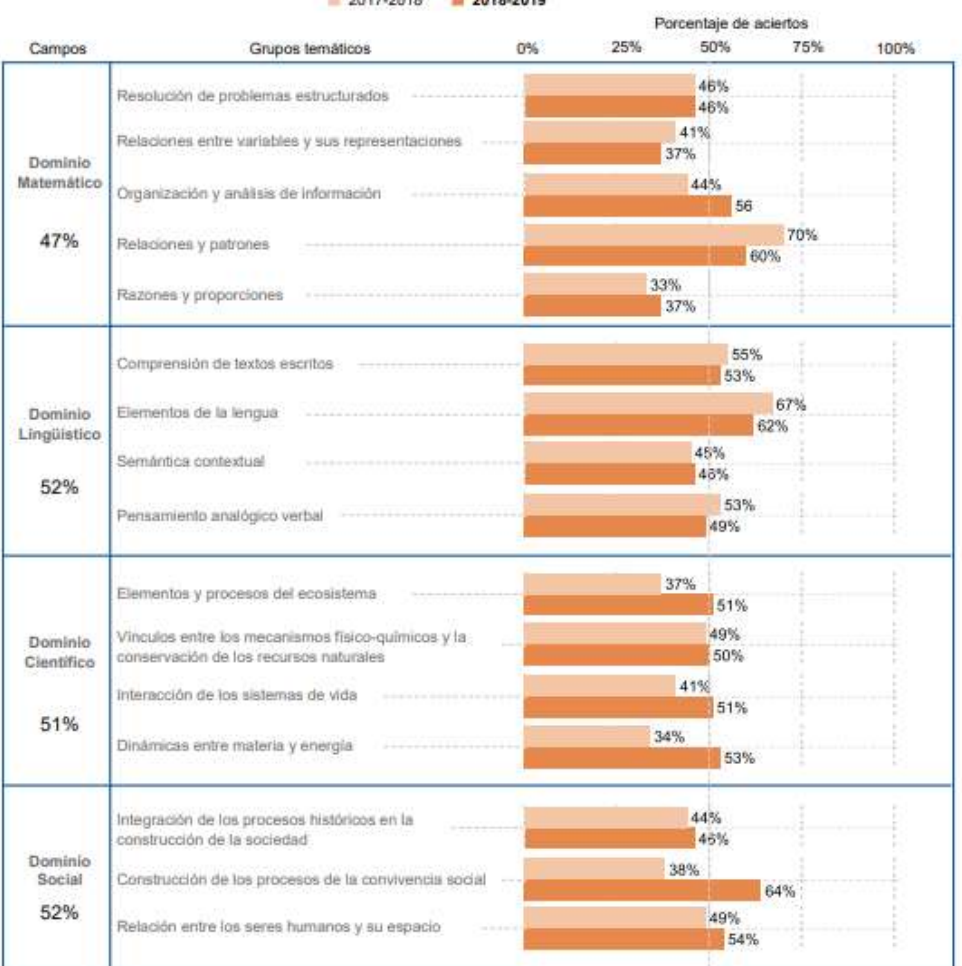

# 3. Contexto del estudiante

El contexto del estudiante se presenta con base en la encuesta de factores asociados, la cual refleja aquellas características de los estudiantes y su relación con los logros de aprendizaje, es decir que las prácticas educativas en el hogar, los antecedentes escolares, las características socioeconómicas, demográficas y culturales de las familias influye en el desempeño académico de los estudiantes.

 $\overline{2}$ 

De los 134 estudiantes evaluados en su institución, 133 contestaron la encuesta de factores asociados.

A continuación, se muestra la relación entre el promedio obtenido por sus estudiantes y algunos factores relevantes que están asociados al rendimiento escolar.

Figura 3. Relaciones sociales en el aula.

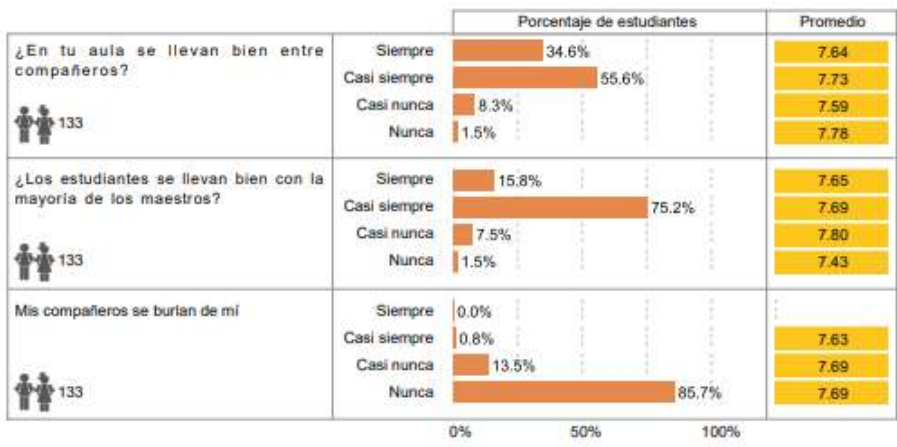

Figura 4. ¿Qué te gustarla seguir en la universidad?

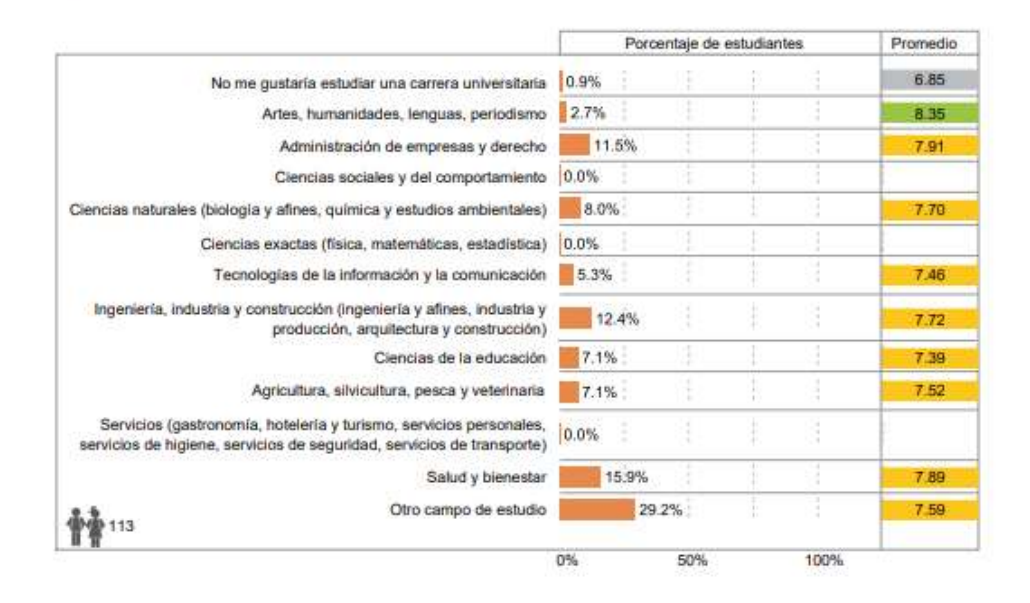

# 4. Datos de interés

Figura 5. Variación de los puntajes de su institución de acuerdo a los promedios y el porcentaje de estudiantes por nivel de logro.

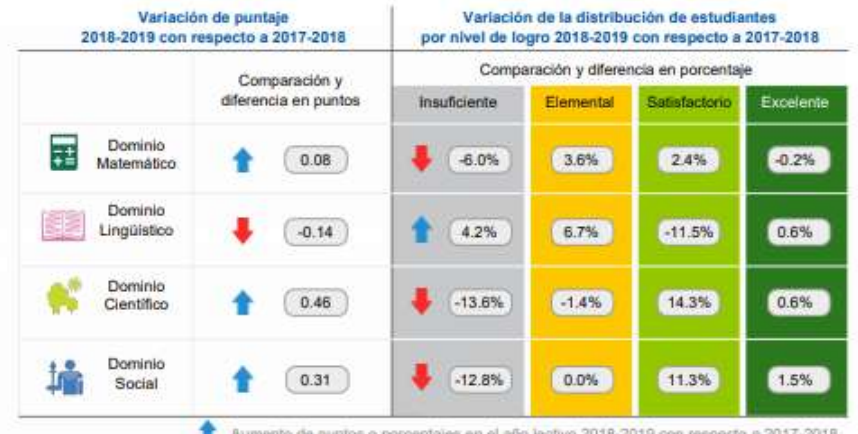

Aumento de puntos o porcentajes en el año lectivo 2018-2019 con respecto a 2017-2018.<br>Disminución de puntos o porcentajes en el año lectivo 2018-2019 con respecto a 2017-2018.<br>El Igualdad de puntos o porcentales en el año Igualidad de puntos o porcentajes en el año lectivo 2018-2019 con respecto a 2017-2018.

# 5. Con la información presentada en este informe

# Se puede:

- Conocer el promedio de la nota del examen de grado y el puntaje para postular a la Educación Superior de los estudiantes de su institución educativa.
- Identificar los campos que se necesitan fortalecer en el aprendizaje de los estudiantes de su institución educativa, con el fin de crear estrategias pedagógicas que permitan mejorar sus logros académicos.
- Retroalimentar y orientar la práctica educativa que se lleva a cabo en su institución para el beneficio de sus estudiantes.
- Analizar las estrategias que se aplican en el campo con mejores resultados para replicarlas en los que se necesite refuerzo.
- Conocer la percepción de sus estudiantes en aspectos no académicos y relacionarlos con los resultados de la evaluación, para identificar la incidencia de estos en el aprendizaje.

# ¡Evaluamos para mejorar!

Si tiene dudas puede comunicarse con nosotros, con gusto le atenderemos.

#### Instituto Nacional de Evaluación Educativa

#### serbachiller@evaluacion.gob.ec

#### www.evaluacion.gob.ec

Período de evaluación: junio-julio 2019

Fecha de publicación del informe: septiembre 2019

Fuente y elaboración: Dirección de Análisis Geoestadístico e Informes, Ineval, 2019.

 $\overline{4}$ 

1800 - 463 825

# No se puede:

- Establecer conclusiones sobre la calidad educativa de su institución sin analizar el contexto de todo lo que la caracteriza.
- Emitir juicios sobre el desempeño de sus docentes.

# **Anexo B**

# Resultados asignatura Matemática primer quimestre año lectivo 2019-2020

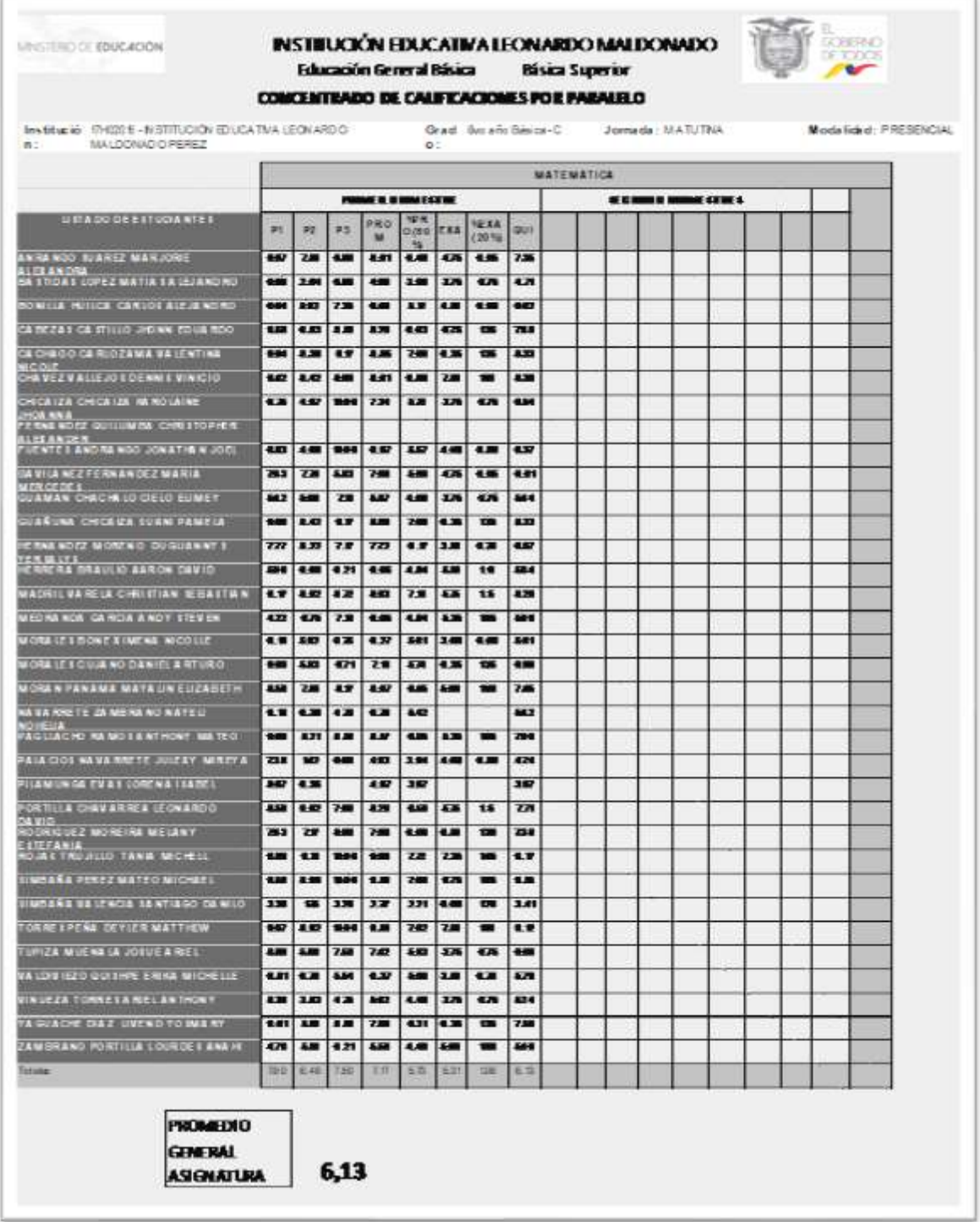

# **Anexo C**

Encuesta aplicada a estudiantes de 8vo año de educación general básica de la Institución Educativa Leonardo Maldonado Pérez.

**Objetivo del instrumento. -** El objetivo de este instrumento es diagnosticar el nivel de motivación, comprensión, utilización de recursos tecnológicos respecto de la asignatura de Matemática, en el tema de números enteros.

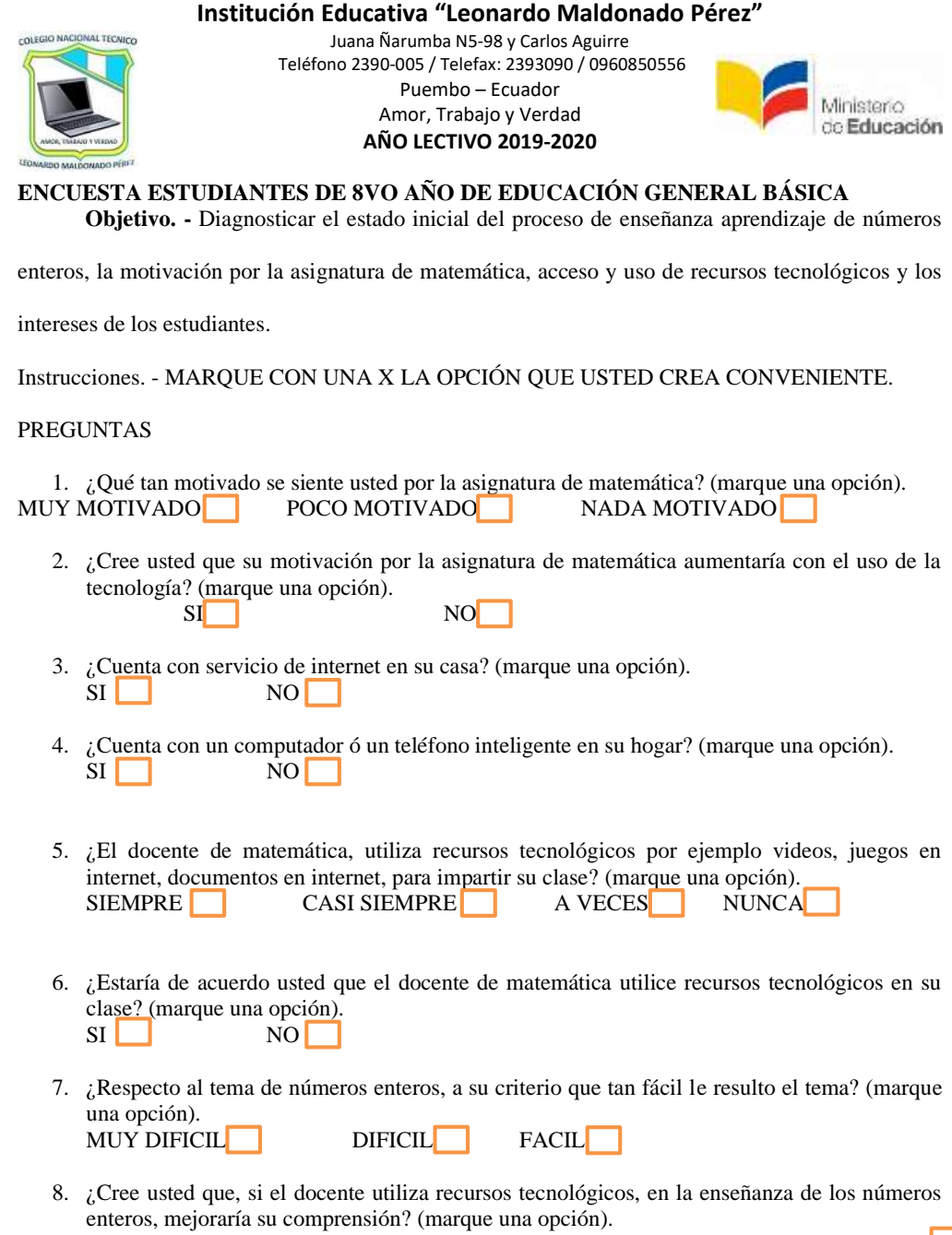

#### **Anexo D**

Encuesta aplicada a docentes que imparten la asignatura de Matemática en 8vo año de educación general básica de la Institución Educativa Leonardo Maldonado Pérez.

**Objetivo del instrumento. -** El objetivo de este instrumento es diagnosticar las dificultades en la asignatura de Matemática, así como el nivel de acceso, utilización, y aceptación de aplicación de recursos tecnológicos, en el tema de números enteros.

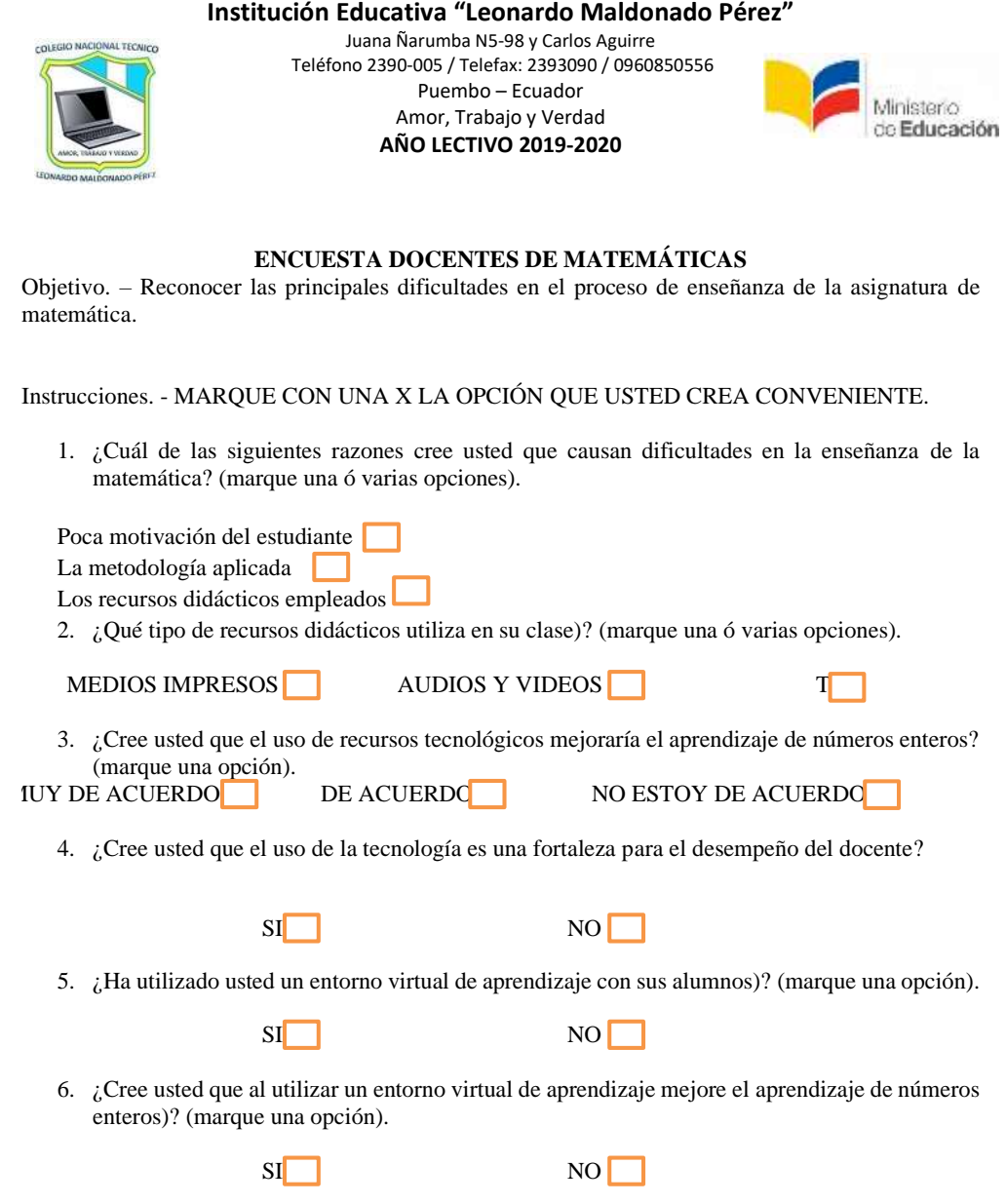

7. ¿Estaría de acuerdo en utilizar un entorno virtual de aprendizaje en su clase? (marque una opción).

# **Anexo E**

Encuesta aplicada para seleccionar a los especialistas.

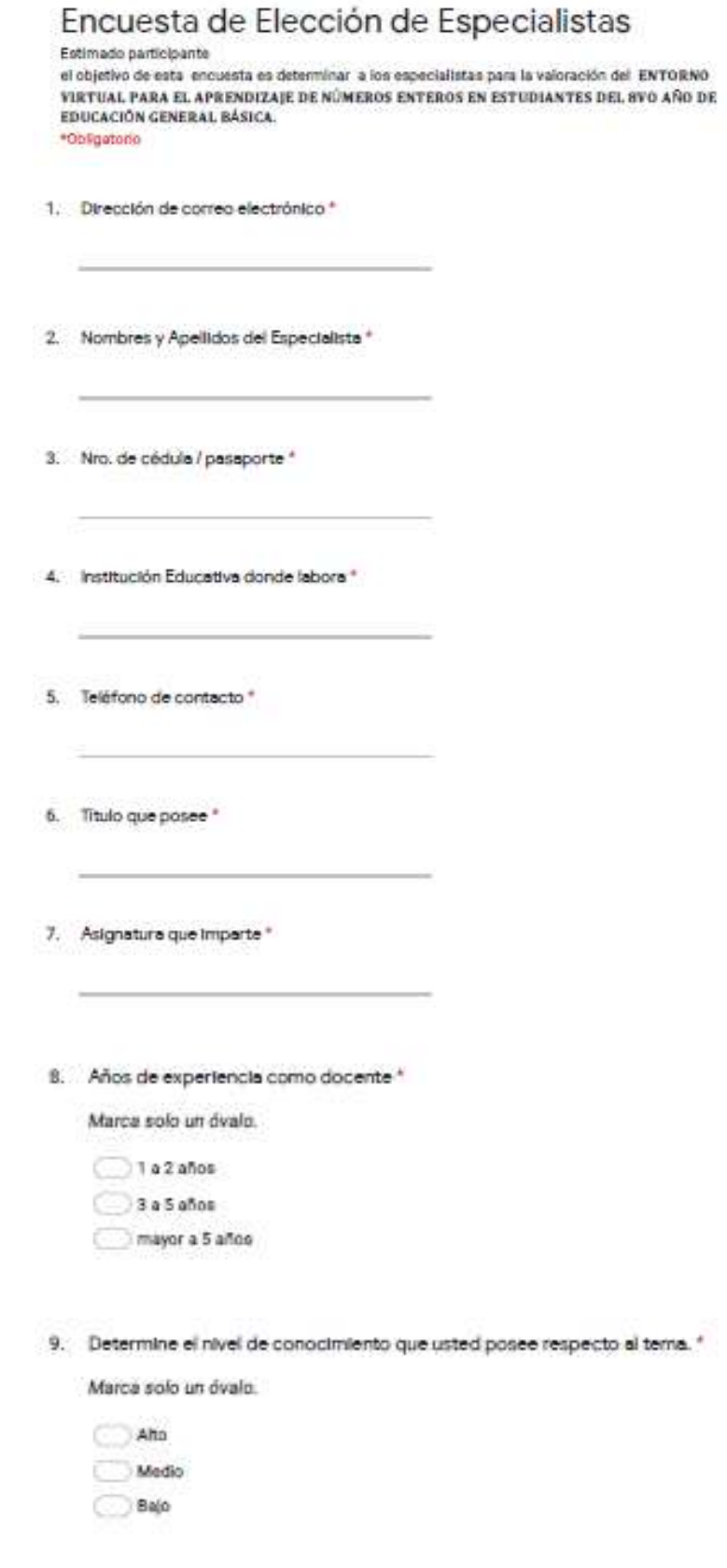

# **Anexo F**

Encuesta aplicada a Especialistas para valorar el Entorno Virtual para el Aprendizaje de Números Enteros.

Marca solo un óvalo por fila.

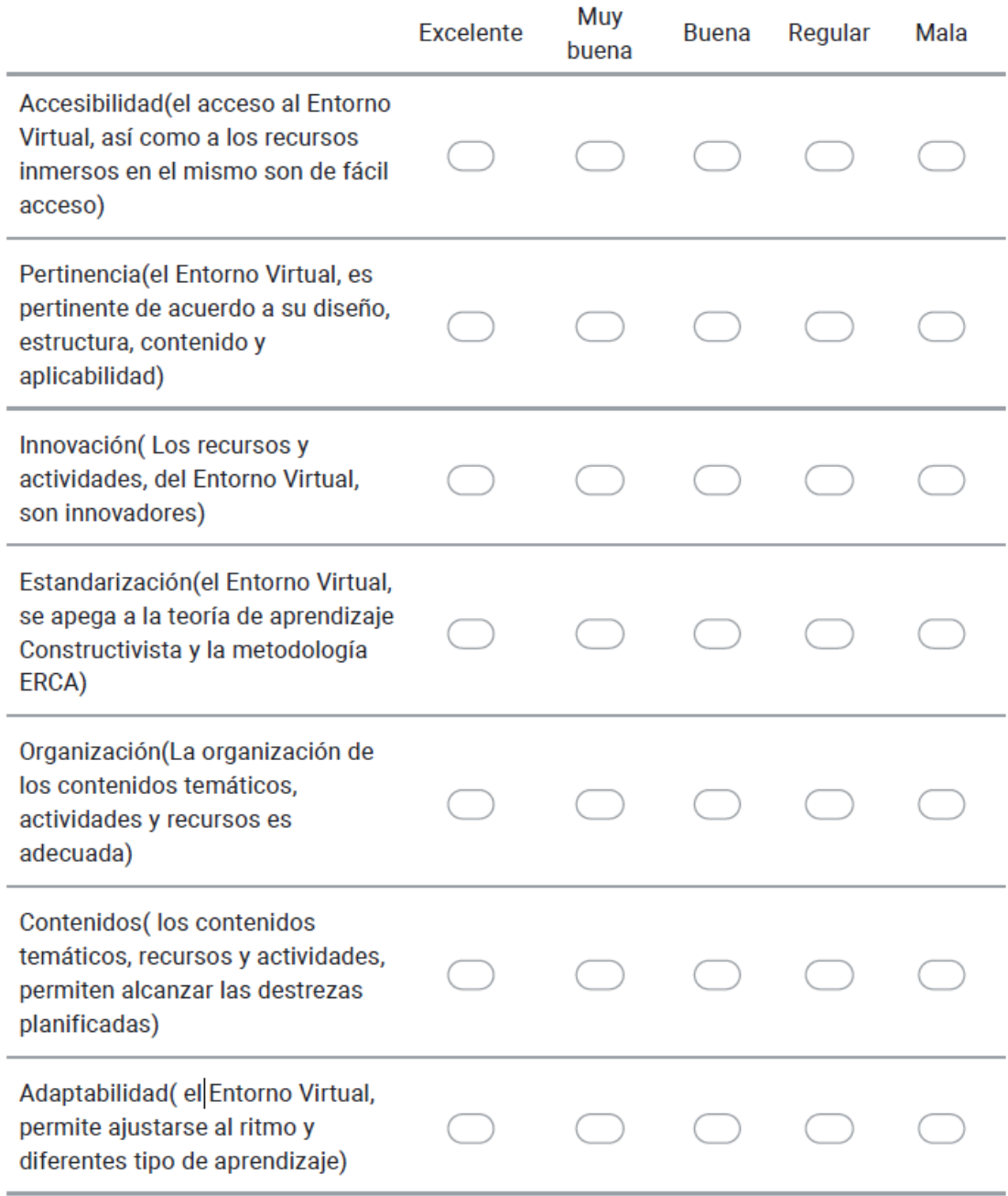

3. Recomendaciones y observaciones que crea necesario para mejorar el Entorno Virtual. \*

# **Anexo G**

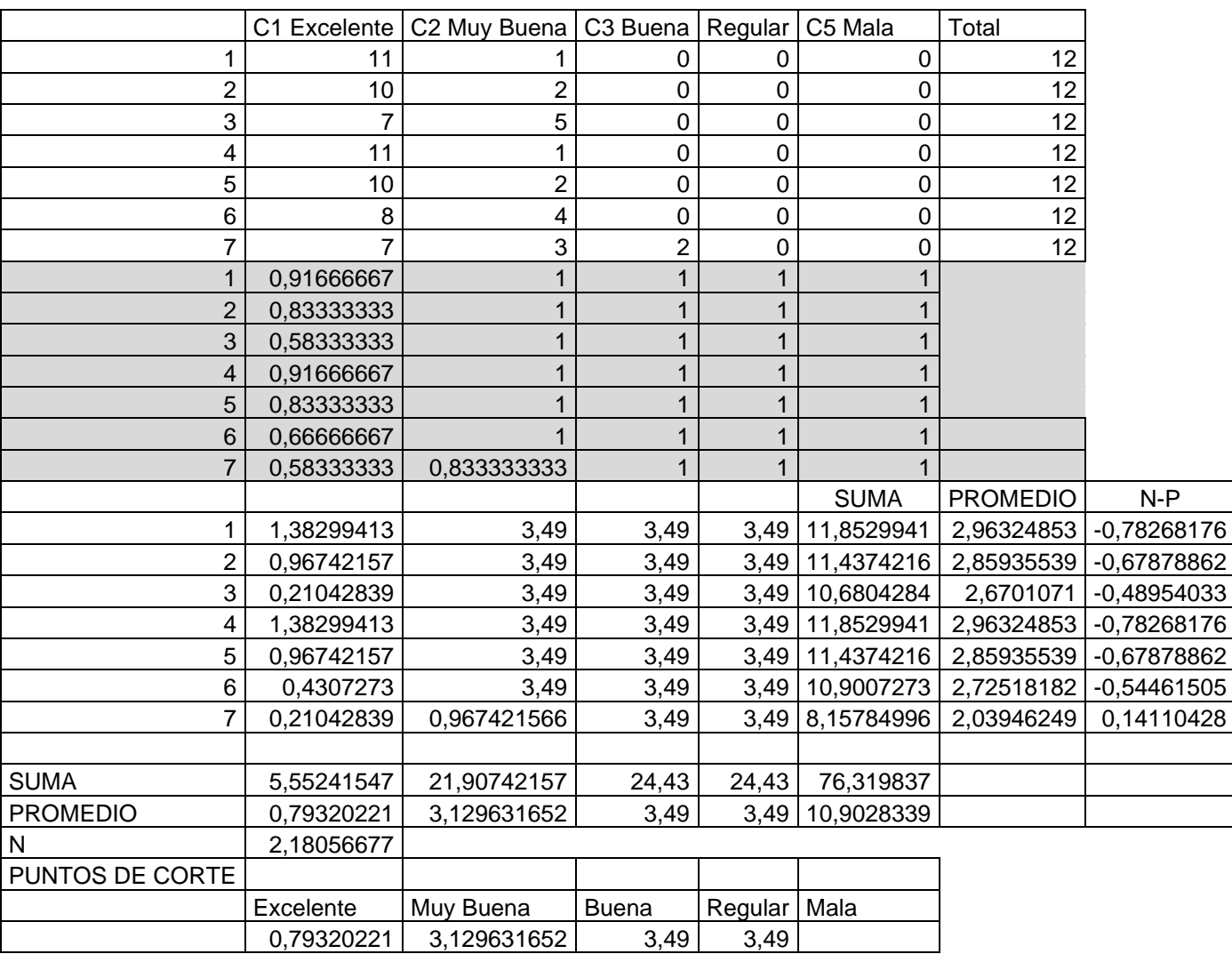

# Matriz Tabulación datos de valoración método Delphi

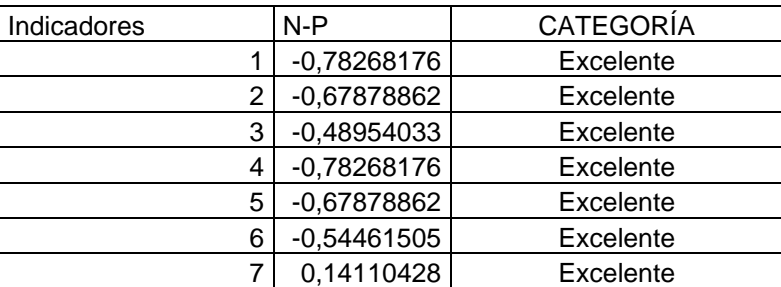

#### **Anexo H**

Certificado de aplicación de la investigación, emitido por el MSc. Bolívar Camacho, Vicerrector Académico de la Institución Educativa Leonardo Maldonado Pérez.

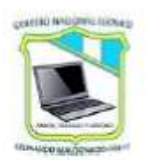

Colegio "Leonardo Maldonado Pérez" Juana Ñarumba N5-98 y Carlos Aguirre Teléfono 2390-005 / Telefax: 2393090 / 0960850556 Puembo - Ecuador Amor, Trabajo y Verdad **AÑO LECTIVO 2019-2020** 

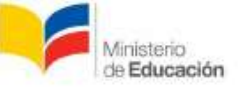

# **CERTIFICACIÓN**

23 de junio de 2020

En calidad de Vicerrector académico, CERTIFICO que, el Ing. Daniel Raúl Quishpe Ruiz, con C.I 1716897929, aplicó el estudio de investigación titulado "ENTORNO VIRTUAL PARA EL APRENDIZAJE DE NÚMEROS ENTEROS EN ESTUDIANTES DEL 8VO AÑO DE EDUCACIÓN GENERAL BÁSICA, como actividad de maestrante de la carrera de Educación, Mención Gestión del Aprendizaje mediado por TIC de la universidad Israel.

Información que pongo en su conocimiento, para los fines pertinentes.

Atentamente,

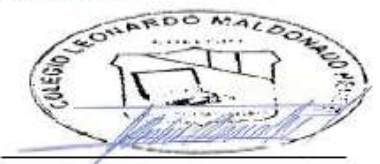

Msc. Bolívar Camacho Vicerrector Académico. C.I. 0200910107 bolivar1167@hotmail.com alfredo.camacho@educacion.gob.ec alfredo.camacho@estudiantes.edu.ec Telf. 0991350624

Email: 17h02015@gmail.com ; colegioleomaldonado@hotmail.com

#### **Anexo I**

Certificado de aplicación de las encuestas de diagnóstico, emitido por la Lic. Patricia Sefla, Coordinadora del Área de Matemática, de la Institución Educativa Leonardo Maldonado Pérez.

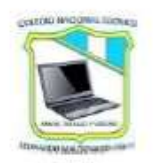

Colegio "Leonardo Maldonado Pérez" Juana Ñarumba N5-98 y Carlos Aguirre Teléfono 2390-005 / Telefax: 2393090 / 0960850556 Puembo - Ecuador Amor, Trabajo y Verdad **AÑO LECTIVO 2019-2020** 

Ministerio de Educación

# **CERTIFICACIÓN**

24 de marzo de 2020

En calidad de Coordinadora del Área de Matemática de esta la Institución Educativa, VALIDO Y CERTIFICO que, el Ing. Daniel Raúl Quishpe Ruiz, con C.I 1716897929, aplicó encuestas de diagnóstico a estudiantes de octavo año de Educación General Básica y docentes del área de Matemática, como parte del proceso del trabajo de investigación desarrollado como maestrante de la carrera de Educación, Mención Gestión del Aprendizaje mediado por TIC de la universidad Israel.

Información que pongo en su conocimiento, para los fines pertinentes.

Atentamente.

Lic. Patricia Sefla Coordinadora del Área de Matemática C.I. 1716485675 silvia.sefla@educacion.gob.ec silvia.sefla@estudiantes.edu.ec silviapatricia sp15@hotmail.com Telf. 022373688/0983526423